# **1. ANTECEDENTES**

# **1.1 El problema**

# **1.1.1. Planteamiento**

La comunidad de Carachimayo actualmente no cuenta con una infraestructura apta para poder capacitar a sus comunarios en la derivación de sus productos agrícolas, como así también un lugar donde poder llevar a cabo sus reuniones. En la actualidad esta cede se encuentra con dos ambientes de muros de adobe y cubierta de teja en muy malas condiciones que se las utiliza para guardar algunas herramientas de la comunidad. Es por ello que los comunarios no pueden tener apoyo de profesionales especializados para una capacitación adecuada de cómo poder hacer uso de sus productos agrícolas que no salen al mercado. Es de esta forma que se puede identificar a las variables más importantes que asen parte de este problema, estas son:

- Falta de producción de alimentos.
- Comunarios si capacitación técnica.
- Estructura inadecuada para la producción de alimentos y artesanías.

En base a estas variables se encuentra el problema en cuestión. Entre las alternativas más principales tenemos las siguientes:

- Construcción de un centro productivo comunal.
- Remodelación y reparación.

# **1.1.2. Formulación**

Para dar solución al presente problema de la comunidad (Carachimayo) se planteamos dos alternativas de solución.

La solución de remodelación y reparación no se cree muy viable por la razón de que los ambientes actuales no son muy amplios y se encuentran en muy mal estado por la clase de materiales por lo que están constituidos estos ambientes.

Esto nos da lugar a tener en cuenta como la más viable, la alternativa de construir una nueva estructura para el centro productivo comunal con toda la comodidad para el desempeño del objetivo, que se encuentra en Carachimayo sud.

## **1.1.3. Sistematización**

La estructura a diseñar comprende de los siguientes elementos:

Las fundaciones, por el buen suelo que se da en el lugar del proyecto serán zapatas aisladas a una profundidad de -3 m., las columnas serán de sección rectangular y cuadradas.

Las vigas serán de sección rectangular, donde descansaran las losas reticulares.

# **1.2. Objetivos**

El proyecto de ingeniería civil tiene los siguientes objetivos:

# **1.2.1. General**

Diseñar la estructura de sustentación del centro productivo comunal a ser construido en la comunidad de Carachimayo, con elementos de HºAº.

# **1.2.2. Específicos**

Entre los objetivos específicos se plantean los siguientes:

- Definir las normativas de construcción con las que se realizara el diseño estructural.
- $\triangleright$  Realizar el estudio de suelos en el lugar de emplazamiento.
- Realizar el levantamiento topográfico del lugar de emplazamiento.
- Diseñar los elementos de fundación.
- $\triangleright$  Diseñar la estructura a porticada de H $\circ$  A $\circ$ .
- Diseñar los entrepisos y cubierta de losa reticular.
- Estimar el costo económico y tiempo aproximado para el emplazamiento físico del proyecto.
- $\triangleright$  Diseñar una cubierta de calamina ondulada, con estructura metálica y aislamiento térmico de poliuretano y comparar el costo con una cubierta de losa reticular.

# **1.3. Justificación**

Las razones por las cuales se plantea la propuesta de proyecto de ingeniería civil son las siguientes:

## **1.3.1. Académica**

Profundizar y poner en práctica los conocimientos adquiridos en el diseño de estructuras como ser: Diseño estructural de cubiertas (cerchas metálicas), diseño de estructuras de hormigón armado (Vigas, losas de entrepiso, Columnas y Zapatas aisladas o loza de fundación).

Además plantear soluciones a los distintos problemas que se presenten en el cálculo estructural basándose en el principio de ingeniería que son el análisis, cálculo y verificación.

## **1.3.2. Técnica**

El lugar de construcción del edificio municipal de seguridad ciudadana, cumple con todas las características técnicas requeridas para este tipo de obras, afirmación que se hace en base a la información tanto topográfica como geológica y estudio de suelos del lugar de emplazamiento de la obra.

## **1.3.3. Social- Institucional**

Con la realización del presente proyecto se pretende resolver el problema del estancamiento en el desarrollo productivo de la comunidad (Carachimayo) por la falta de un centro productivo para los comunarios, logrando así una solución justificable por lo siguiente:

Bajos rendimientos y falta de apoyo en la producción tanto de artesanías como de productos alimenticios en la comunidad de Carachimayo.

Debido a la falta de un centro productivo existe la ausencia de capacitación destinada a la elaboración y producción en la comunidad de Carachimayo.

Con el desarrollo de este proyecto se beneficiaran 540 personas entre hombres y mujeres.

## **1.4. Alcance del proyecto**

El alcance del proyecto será:

El diseño de las fundaciones, la estructura a porticada (vigas y columnas) y losas reticulares.

Como también se realizara un presupuesto económico y el tiempo estimado de ejecución del proyecto.

Por último como aportes del estudiante lo que se describe en el apartado 1.4.3.

# **1.4.1. Resultados a lograr**

Se incorporaran en la propuesta de proyecto de ingeniería civil los siguientes resultados que se deberán lograr cuando se desarrolle el proyecto:

- $\triangleright$  Recopilación y procesamiento de la información técnica disponible en el municipio de San Lorenzo.
- $\triangleright$  Levantamiento Topográfico: Se realizara el levantamiento de la topografía del terreno, para poder hacer el diseño correspondiente de la estructura nueva.
- Estudio de suelos: para el diseño estructuras, se hace un estudio de suelos estratificado para determinar la capacidad máxima de carga que acepta el terreno, la cual debe ser suficiente para soportar el peso propio de la estructura.

Además con la capacidad portante, diseñar las fundaciones, la profundidad a la cual van a estar ubicadas, este estudio será realizado en el laboratorio de suelos de la U.A.J.M.S. a base de muestras tomadas en el lugar de emplazamiento.

- Diseño y cálculo estructural del edificio centro productivo (Estructura de sustentación de la cubierta, estructura de sustentación de la edificación e infraestructura).
- $\triangleright$  Análisis económico entre una cubierta con calamina común con aislamiento térmico de poliuretano con cerchas metálicas y una cubierta de losa casetonada.
- Planos estructurales a detalle del cálculo de la construcción.
- Elaboración del informe del proyecto.
- Estudios que sean necesarios para realizar el cálculo estructural con éxito.

# **1.4.2. Restricciones del proyecto**

En el presente proyecto a desarrollarse, no se realizara el cálculo ni presupuesto de instalaciones (eléctricas, sanitario y gas.), siendo así, solo se realizara un cálculo aproximado que se incorpora al presupuesto general de la obra, en función a precios referenciales. Solo se realizara las especificaciones técnicas de la obra gruesa.

# **1.4.3. Aporte académico**

Se realizara un análisis económico entre una cubierta con losa reticular con una cubierta de estructura metálica con calamina ondulada y aislamiento térmico de poliuretano.

# **1.5. Localización**

La infraestructura del centro productivo que se construirá se encuentra en el distrito quinto (Eustaquio Méndez), en la comunidad de Bordo Carachimayo, en el municipio de San Lorenzo, provincia Méndez, del departamento de Tarija.

El lugar de emplazamiento (bordo Carachimayo) se encuentra a 7,1 Km de san Lorenzo. Limita al norte con Carachimayo Centro, al sud con Lajas la Merced, al este con Sella Méndez y al oeste con Alto de Lajas.

Las coordenadas de su ubicación se muestran en el siguiente cuadro.

| Latitud S   | Longitud W | <b>Altitud</b> |  |
|-------------|------------|----------------|--|
| 20° 55' 52" | 64º 42`09" | 2078           |  |

CUADRO N° 1Coordenadas del lugar de emplazamiento

FUENTE: Elaboración propia

GRÁFICO N° 1 Ubicación geográfica

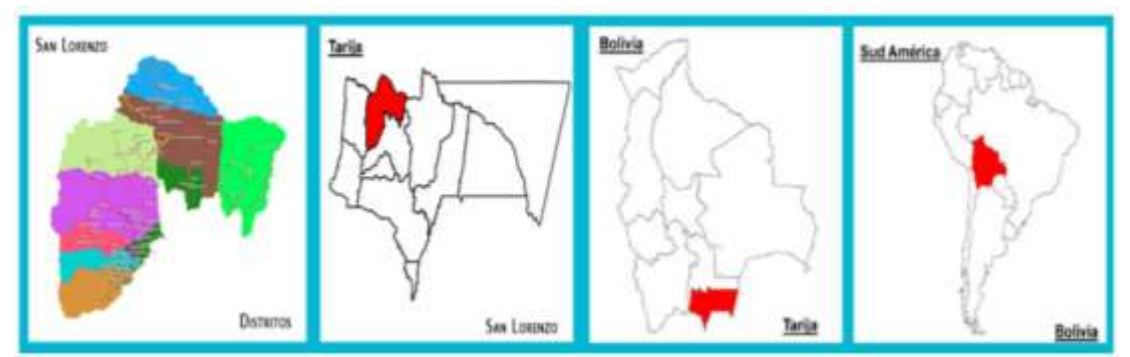

FUENTE: Asociación de municipios del departamento de Tarija

# GRÁFICO N° 2 Ubicación geográfica

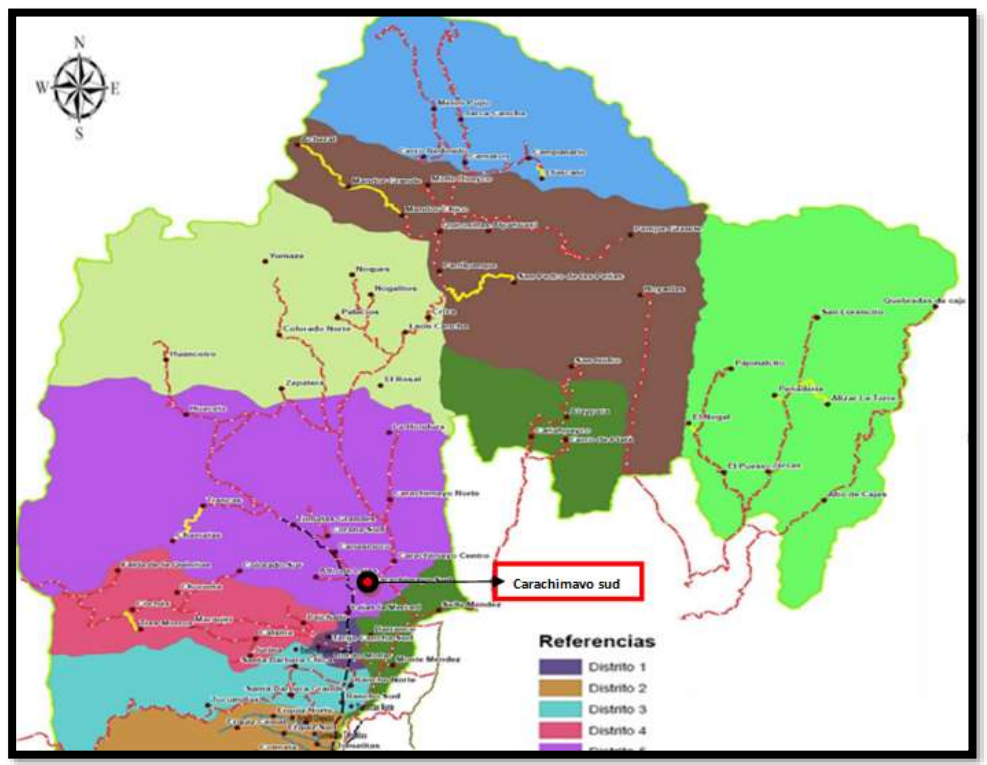

FUENTE: Asociación de municipios del departamento de Tarija

# **2.- MARCO TEÓRICO**

#### **2.1. Levantamiento topográfico**

Es el conjunto de procedimientos para determinar la posición de puntos sobre la superficie terrestre, por medio de los tres elementos del espacio (longitudes "x, y", altitudes "z"), que representan una determinada área, para posteriormente representarlos gráficamente en un plano a escala determinada.

## **2.2. Estudio de suelos**

Cuando se trata de edificaciones, con el estudio de suelo se determina la capacidad máxima de carga que acepta el terreno y si es suficiente por la sobrecarga del edificio. Esto se lo realizara mediante un ensayo del suelo "en situ" utilizando el equipo de SPT (penetrometro dinámico estándar). Este ensayo permite determinar la densidad relativa del suelo.

Una vez realizado el ensayo en campo se procede al ensayo en laboratorio:

- $\triangleright$  Sacar su contenido de humedad de la muestra extraída, para determinar su condición saturada.
- $\triangleright$  Realizar ensayos de granulometría y límites de ATTRBERG, para determinar su clasificación de suelos según AASHTO y SUCS.
- Se realiza la metodología de cálculo.

Se tiene que normalizar el número de golpes y eso se realiza mediante Bowles. Una vez realizada la corrección, con el número de golpes y la clasificación del suelo, se puede entrar en los ábacos B.K. Hough, de acuerdo al tipo de suelo, se ubicara de inmediato los valores de capacidad de carga admisible.

#### **2.3. Diseño arquitectónico**

El diseño arquitectónico consiste en la creación de espacios que cumplan características tanto en lo estético, lo tecnológico y lo funcional, los que serán objeto de uso por la sociedad. Entre los elementos a tener en cuenta para el diseño arquitectónico, están la creatividad, la organización, el entorno físico, el método constructivo, la morfología, además de otros, este, se lo realiza por medio de una representación grafica a escala en planos arquitectónico, tales como: Planos en corte, en planta, fundaciones, cubiertas y fachadas, además de la ubicación y emplazamiento.

## **2.4. Idealización de la estructura**

La idealización de la estructura se realiza de acuerdo al plano arquitectónico, estudio de suelos, topografía del terreno y criterio del ingeniero, para plantear la forma de la estructura de sustentación de la cubierta, edificación y fundación.

#### **2.4.2. Sustentación de la edificación**

La estructura de sustentación de la edificación está constituida por varios pórticos. Los pórticos de la estructura están compuestos por columnas de sección cuadrada, rectangular y circular, con vigas de sección rectangular y las losas serán forjados reticulares.

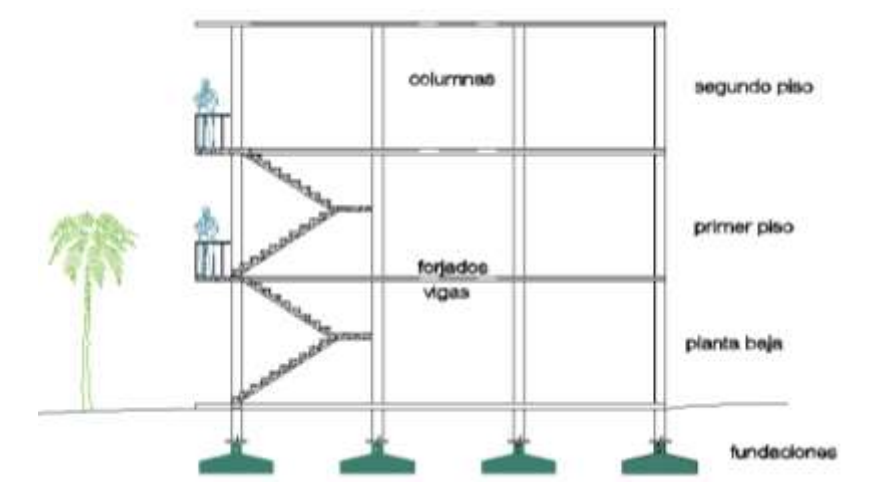

GRÁFICO N° 3 Idealización de la edificación

#### **2.4.3. Fundaciones.**

Las fundaciones estarán compuestas de zapatas aisladas. Las cargas provenientes de la estructura son moderadas, debido a la magnitud de la obra, como así también el tipo de suelo es bueno para soportar las cargas.

En las zapatas de base cuadradas la armadura se distribuirán uniformemente en las dos direcciones paralelas a los lados de la base.

GRÁFICO N° 4 Idealización de la fundación

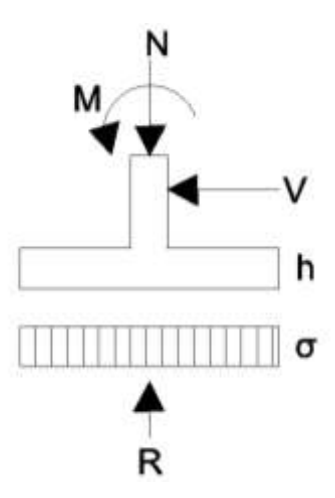

## **2.5. Diseño estructural (normas, métodos, análisis de cargas, etc.)**

El proyecto comprende un análisis técnico siguiendo las normas de construcción bolivianas CBH-87 para el hormigón armado; ANSI/AISC 360–10 (LRFD) para la estructura metálica de la cubierta; para la aplicación de poliuretano se empleara la norma UNE-12865:2003; sin embargo, para el análisis de carga del viento se tomara en cuenta las recomendaciones del reglamento argentino CIRSOC 102-1(centro de investigación de los reglamentos nacionales de seguridad para las obras civiles) porque se adecua mejor a nuestra realidad climatológica al encontrarse cerca a nuestro país.

Guiándose en la teoría de aplicación de la norma boliviana (CBH) se señala:

Que se hará empleo del programa estructural Cypecad-version 2014 el mismo que si contempla en su diseño la norma boliviana.

## **2.5.2. Estructura de H° A°**

## **2.5.2.1. Cargas y combinación de carga para la estructura de H° A°**

Para cada fase de comprobación y para cada estado límite de que se trate se consideran las dos hipótesis de carga que a continuación se indican y se elegirá la que, en cada caso,

resulte más desfavorable. En cada hipótesis deberán tenerse en cuenta solamente aquellas acciones cuya actuación simultánea sea compatible.

HIPOTESIS I  $\gamma_{fg}$ <sup>\*</sup>G +  $\gamma_{fg}$ <sup>\*</sup>Q HIPOTESIS II  $0,9(y_{fg} * G + \gamma_{fq} * Q) + 0.9 * \gamma_{fq} * W$ 

Donde:

G= valor característico de las cargas permanentes, mas las acciones indirectas con carácter de permanencia.

Q= valor característico de las cargas variables de explotación, de nieve, del terreno, mas las acciones indirectas con carácter variable, excepto las sísmicas

W= valor característico de la carga del viento.

*γ fg=* coeficiente de ponderación de las cargas permanentes, si su efecto es desfavorable se tomara *γfg=γ<sup>f</sup>* aplicando simultáneamente a todas las acciones del mismo origen que actúen en la estructura, si su efecto es favorable se tomara el valor ponderado *γ fg*=0,9. *γ fq*= coeficiente de ponderación de las cargas variables, si su efecto es desfavorable se tomara  $\gamma_{fg} = \gamma_f$  y si el efecto es favorable se tomara  $\gamma_{fq} = 0$ .

*γ<sup>f</sup>* = coeficiente de ponderación que define el proyectista de acuerdo con su criterio, para los estados limites últimos no deberán ser menor que *γ<sup>f</sup>* = 1,25 pero si mayor.

Los coeficientes de ponderación *γ,*para el caso de control normal de ejecución que recomienda Jiménez Montoya son los siguientes:

*γ fg=* 1 si el efecto de las cargas permanentes es favorable.

*γ fg=* 1,5 si el efecto de las cargas permanentes es desfavorable.

*γ fq*= 0 si el efecto de las cargas variables es favorable.

*γ fq*= 1,6 si el efecto de las cargas variables es desfavorable.

Los siguientes cuadros presentan valores de las cargas permanentes y accidentales de acuerdo al tipo de estructura, material y función que cumple la misma.

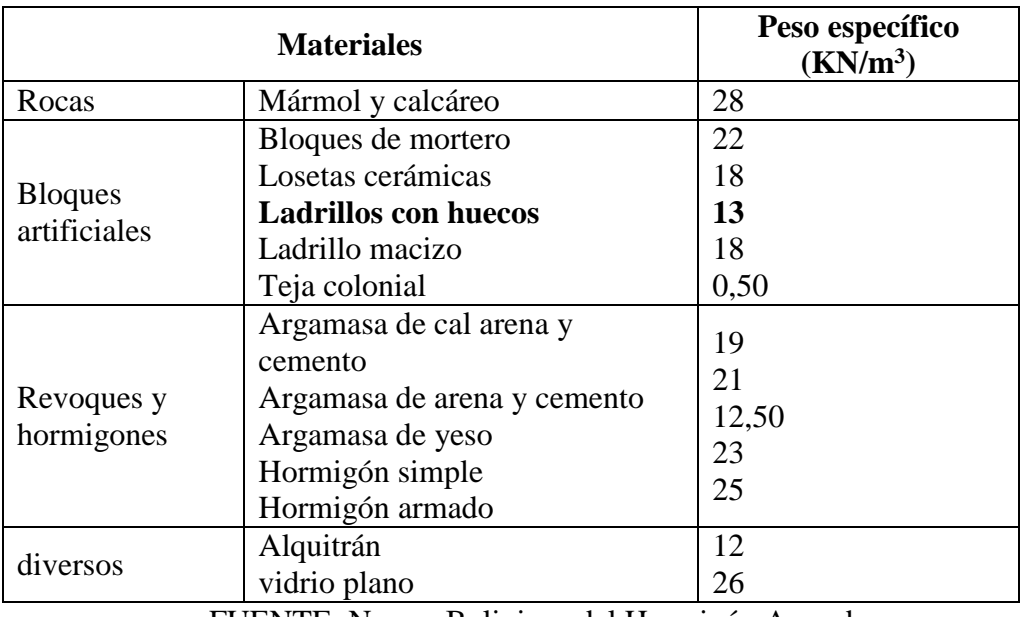

# CUADRO N° 2 Cargas permanentes.

FUENTE: Norma Boliviana del Hormigón Armado

CUADRO N° 3 Cargas accidentales.

| Lugar                      |                                                        | Carga                                            |
|----------------------------|--------------------------------------------------------|--------------------------------------------------|
| Voladizos, balcones        | Vertical en su borde<br>Horizontal en el pasa<br>manos | $2$ KN/m<br>$0.8$ KN/m                           |
| Edificios<br>residenciales | Dormitorios, salas, cocinas                            | $1,5 - 2$ KN/m <sup>2</sup>                      |
| <b>Escaleras</b>           | Con acceso al publico<br>Sin acceso al publico         | $3$ KN/m <sup>2</sup><br>$2.5$ KN/m <sup>2</sup> |
| colegios                   | Salas de clases<br>Otras salas                         | $3$ KN/m <sup>2</sup><br>$2$ KN/m <sup>2</sup>   |
| hospitales                 |                                                        | $2 - 3$ KN/m <sup>2</sup>                        |
| terrazas                   | Con acceso al publico<br>Sin acceso al publico         | $2$ KN/m <sup>2</sup><br>$3$ KN/m <sup>2</sup>   |

FUENTE: Norma Boliviana del Hormigón Armado

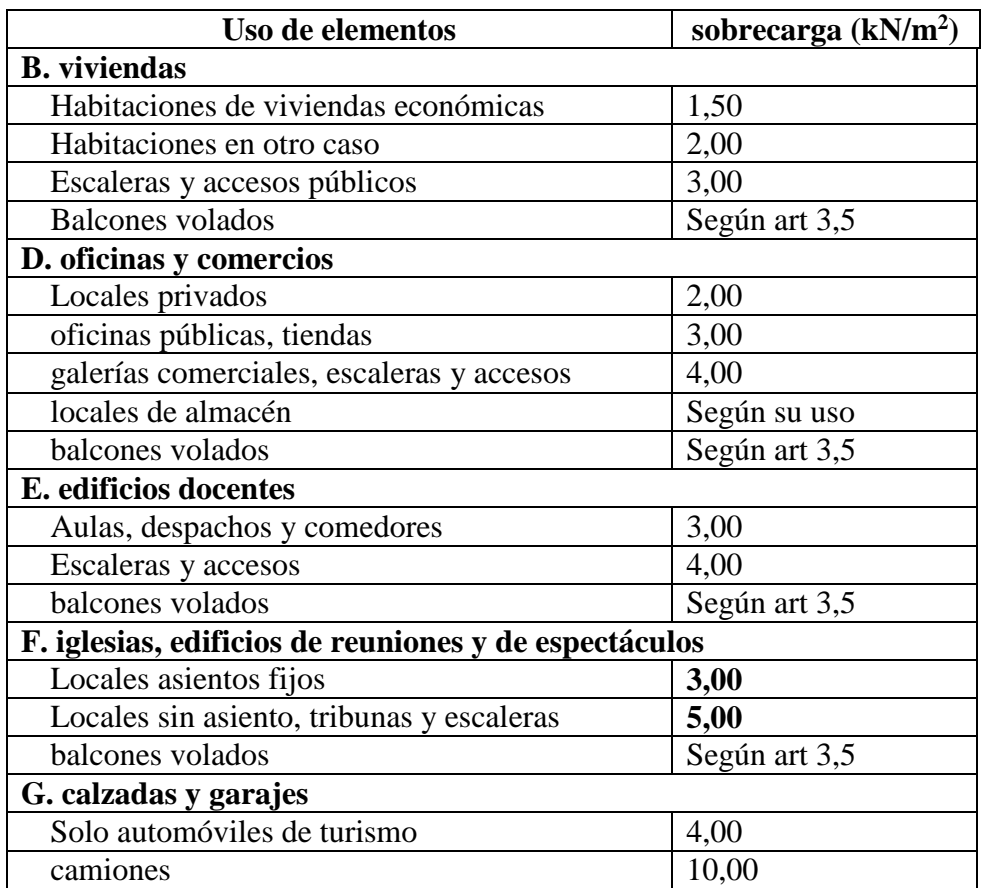

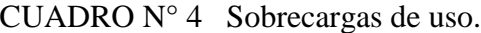

FUENTE: Hormigón Armado de Jiménez Montoya 12 edición

# **2.5.2.2. Coeficiente de minoración de la resistencia de los materiales y mayoracion de las cargas**

| <b>Material</b> | Coeficiente básico | Nivel de control | corrección |
|-----------------|--------------------|------------------|------------|
| acero           | $\gamma_s = 1,15$  | Reducido         | $+0.05$    |
|                 |                    | Normal           |            |
|                 |                    | intenso          | $-0,05$    |
| hormigón        | $\gamma_c = 1,50$  | Reducido         | $+0,2$     |
|                 |                    | Normal           |            |
|                 |                    | intenso          | -0.1       |

CUADRO N° 5 Coeficiente de minoración

FUENTE: Norma Boliviana del Hormigón Armado

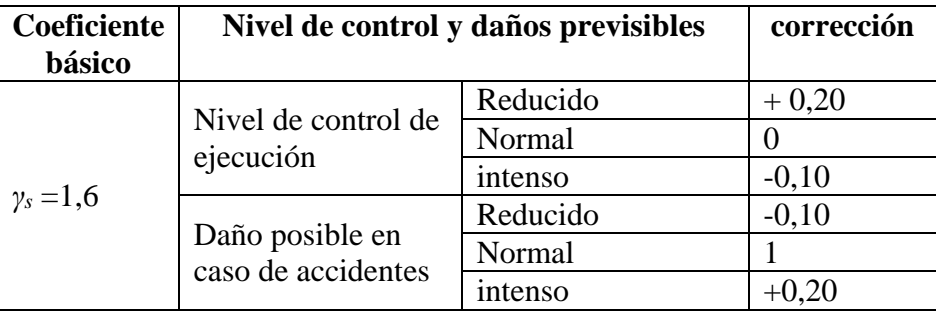

#### CUADRO N° 6 Coeficiente de mayoracion

FUENTE: Norma Boliviana del Hormigón Armado

## **2.5.2.3. Losa casetonada de H° A°**

**Condiciones geométrica de la losa nervada:** la instrucción española establece que

- **Los nervios**: son los elementos encargados de transmitir las acciones a los soportes. La separación entre nervios puede ser variable en función al diseño estructural, la separación máxima de 100 cm y el ancho del nervio de 10 cm y 15 cm (art. 37.2.4).
- **Capa de compresión:** no deberá ser inferior a 5 cm y colocar armadura de reparto en malla.
- **Canto de la losa:** el canto optimo de la losa aligerada deberá disponer de un canto total de espesor constante no inferior a L/28, siendo L la luz de cálculo mayor entre los soportes (art. 56.2)

Limitaciones de la losa nervada:

 $b_{\text{min}} \ge 100$ mm h≥3,5  $b_{\text{min s}} \le 800$ mm

El espesor de la losa de hormigón (capa de compresión) debe ser:

 $h_f$  ≥ 5 cm

#### - **Dimensionamiento de la sección del nervio en T o L**

Las expresiones han verificado que las vigas se encuentran íntimamente ligadas a las losas arrastran en su deformación una parte de esta. De esta forma la sección de la viga no será rectangular sino en forma T o L.

## **Determinación de la armadura**

$$
A_{s} = 0.85 * b * d \frac{f_{cd}}{f_{yd}} \left( 1 - \sqrt{1 - \frac{M_{d}}{0.425 * b * f_{cd} * d^{2}}} \right)
$$

#### **Determinación de la armadura mínima**

En losas nervadas la cuantía mínima se calcula con la siguiente expresión:

$$
\varphi_{\min} = \frac{14}{fy} \qquad \qquad A_{\min} = \varphi_{\min} * b * d
$$

### **Verificación de la resistencia al cortante**

De acuerdo a la experimentación que se basa la teoría (teoría de las líneas de rotura) cuando una losa rectangular, sustentada en todo su perímetro sobre vigas de mayor peralte y sometida a una carga uniformemente distribuida que actúa en toda su superficie, se encuentra al borde del colapso, se fisura conformando triángulos y trapecios. En un metro de losa se dispone de dos nervios de b cm de ancho (ancho total =2\*b cm),

por lo que el esfuerzo cortante último es:

$$
v_u = \frac{V_u}{\phi bd}
$$

El esfuerzo cortante que puede soportar el hormigón es:

$$
V_{\rm c} = 0.5 * \sqrt{f_{\rm ck}}
$$
  $V_{\rm u} < V_{\rm c}$ 

Cuando la sección transversal no es suficiente para resistir las fuerzas cortantes se dispondrá de armadura transversal, y se calculara igual que una viga.

## **2.5.2.4. Vigas de H° A°**

#### **Cálculo a flexión simple**

$$
Md = M * \gamma_s \qquad \qquad \mu_d = \frac{Md}{b_w * d^2 * f_{cd}}
$$

Calcular el valor de μ lim del formulario de la norma boliviana del hormigón.

Si  $\mu$  lim  $> \mu$  d no necesita armadura de compresión

Si  $\mu$  lim  $\leq \mu$  d necesita armadura de compresión.

#### **Cálculo de armadura a tracción y compresión**

Con el valor del momento reducido, se obtiene la cuantía mecánica de armadura. Calcular la armadura para el momento flector tanto positivo como negativo

$$
A_s = w * bw * d \frac{f_{cd}}{f_{yd}}
$$

Donde:

W= cuantía mecánica de armadura

As= área de la armadura de acero.

Calcular la armadura mínima

 $A_s = w * bw * h$  Esta ecuación es solo para sección rectangular Determinar la cuantía mecánica para armadura a tracción y compresión

$$
\zeta = \frac{r}{d}
$$
 ;  $w_{s2} = \frac{\mu_d - \mu_{d \lim}}{1 - \zeta}$  ;  $w_{s1} = w_{\lim} + w_{s2}$ 

Donde:

Wlim = valor obtenido del formulario de hormigón armado

Ws1 = cuantía mecánica para armadura a tracción

Ws2 = cuantía mecánica para armadura a compresión

 $\varsigma$  = relación entre el recubrimiento y el canto útil

 $r =$  recubrimiento geométrico

Determinación de la armadura de tracción y compresión.

$$
A_{s1} = \frac{w_{s1} * b_w * d * f_{cd}}{f_{yd}}
$$
  
 
$$
A_{s2} = \frac{w_{s2} * b_w * d * f_{cd}}{f_{yd}}
$$

Donde:

As1 = área de la armadura de acero que resiste el esfuerzo de tracción.

As2= área de la armadura de acero que resiste el esfuerzo de compresión.

Calculo de la armadura mínima, el valor de  $\mu$  se obtiene de tablas.

 $A<sub>s min</sub> = w<sub>min</sub> * bw * h$ 

#### **Diseño por corte**

Para el cálculo de esfuerzo cortante, Jiménez Montoya dice: en caso particular de inercias constantes tenemos que la tención de cizallamiento es definida por la ecuación ya conocida de resistencia de materiales.

$$
\tau = \frac{V*m}{b*I}
$$

Donde:

 $\tau$  = esfuerzo cortante

V=cortante en la sección que estamos verificando

m= momento elástico en la sección que estamos verificando la tensión de cizallamiento.

b= ancho de la pieza donde estamos verificando la tensión de cizallamiento.

I= momento de inercia respecto al centro de gravedad de la pieza en la dirección que estamos diseñando.

## **Cálculo de la armadura transversal**

El hormigón puede resistir el esfuerzo cortante sin armadura.

$$
V_{\text{cu}} \ge V_{\text{d}} \qquad V_{\text{cu}} = f_{\text{cv}} * \text{bw} * \text{d} \qquad f_{\text{cv}} = 0.5 * \sqrt{f_{\text{cd}}(\text{kg}/\text{cm}^2)}
$$

Cuando el esfuerzo cortante real es mayor que el esfuerzo cortante que resiste la pieza es necesario colocar una armadura transversal para resistir el esfuerzo cortante de la diferencia.

$$
V_{\rm cu} \ge V_{\rm d} \qquad V_{\rm d} = V_{\rm cu} + V_{\rm su} \longrightarrow V_{\rm su} = V_{\rm d} - V_{\rm cu}
$$

La norma recomienda, en todas las piezas de hormigón armado se debe colocar por lo menos una armadura mínima; así, para el estribo vertical es el 2% de la sección transversal de la pieza multiplicado por t.

$$
A_{st} = 0.02 \times bw \times t \times \frac{f_{cd}}{f_{yd}}
$$

La norma recomienda que la máxima resistencia característica del acero sea de 4000kg/cm<sup>2</sup>.

# **2.5.2.5. Columnas de H° A°**

Las columnas son elementos estructurales generalmente de hormigón armado donde el esfuerzo principal es el nominal. Su función principal es absorber los esfuerzos de la estructura y transmitirlos a la cimentación. Su forma común es la cuadrada y la rectangular. La armadura está constituida por barras longitudinales que son éstas las que absorben los esfuerzos principales junto con el hormigón, y la armadura transversal que son los estribos, tienen la función de evitar la rotura por deslizamiento, evitando el pandeo de la armadura longitudinal y absorber los esfuerzos cortantes.

Sus distintas secciones transversales pueden estar sometidas a compresión simple, compresión compuesta o flexión compuesta. Para poder determinar la longitud de pandeo se utiliza la siguiente ecuación.

 $l_0 = k * l$  (k seobtiene entrando con ψ)

 $\psi_A =$  $\Sigma$  ( $\frac{EI}{1}$  $\frac{d}{\ln}$ ) detodos los pilares  $\Sigma$  ( $\frac{EI}{1}$  $\frac{11}{1}$ ) detodos las vigas ; (igual para  $\psi_B$ )

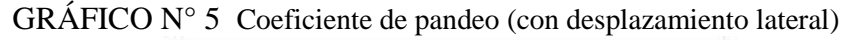

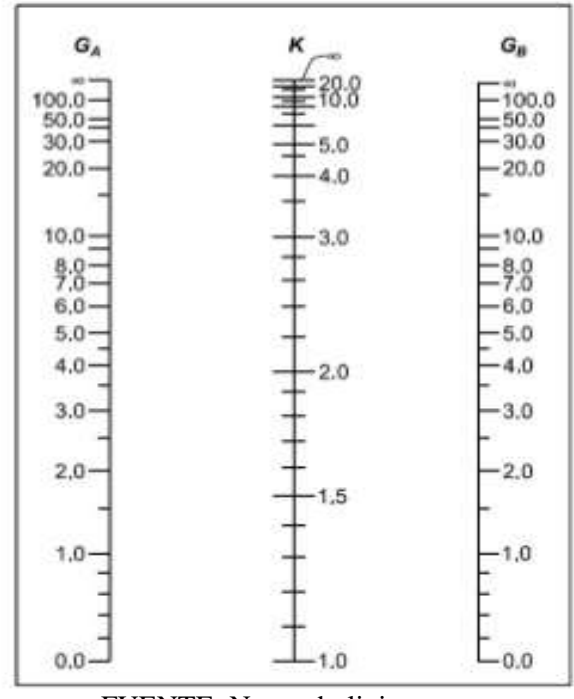

**Columnas cortas y largas**

FUENTE: Norma boliviana

Las Columnas son elementos axiales que en la mayoría de los casos trabajan solo a compresión pero ofrecen el problema del pandeo o flexión lateral que hace que pierdan capacidad resistente.

La determinación de una columna corta o larga está directamente ligada a la esbeltez de la misma, si la esbeltez es menor que 35 se trata de una columna corta, y si es mayor se trata de una columna larga. La esbeltez de un elemento se la determina mediante la siguiente fórmula:

$$
\lambda = \frac{l_o}{i} = \frac{k \cdot l}{\sqrt{\frac{l}{A}}} \le 35 \text{ esbeltez mecanica}
$$

$$
\lambda = \frac{l_o}{h} = \frac{k \cdot l}{h} \le 10
$$
esbeltez geometrica

### **Compresión simple**

La compresión simple corresponde al caso ideal en que la solicitación exterior es un esfuerzo normal N que actúa en el baricentro plástico de la sección.

En la práctica es muy difícil que se presente una compresión simple, dada la incertidumbre del punto de aplicación del esfuerzo normal. Por esta causa, la mayor parte de las normas recomiendan que las piezas sometidas a compresión se calculen con una excentricidad mínima accidental, o bien que se aumenten convenientemente los coeficientes de seguridad.

## **Excentricidad mínima de cálculo**

Debido a la dificultad que se tiene en la práctica para que la carga actúe realmente en el baricentro, la Norma Boliviana considera una excentricidad constructiva (dependiendo la dirección en que se está considerando el pandeo) igual al mayor de los dos valores:

$$
e \ge \left\{ \frac{h}{20} \quad o \quad \frac{b}{20} \quad 2cm \right\}
$$

#### **Resistencia del hormigón**

De acuerdo con la norma, cuando se trata de piezas de cierta altura hormigonadas verticalmente, la resistencia del hormigón debe rebajarse en un 10 por 100, con el objeto de prever la perdida que dicha resistencia puede experimentar debido a que, durante el proceso de compactación el agua tiende a elevarse a la parte superior de la pieza.

$$
f_{cd} = 0.9 * \frac{f_{ck}}{\gamma_c}
$$

#### **Excentricidad de primer orden**

$$
e_o = \frac{\text{M}}{\text{Nd}}
$$

**Excentricidad ficticia.-** para piezas de sección rectangular viene dado por:

$$
e_{\text{fic}} = \left(3 + \frac{f_{\text{yd}}}{3500}\right) * \frac{c + 20 * e_{\text{o}}}{c + 10 * e_{\text{o}}} * \frac{l_{\text{o}}^2}{h} * 10^{-4}
$$

C= dimensión de la sección, paralela al plano de pandeo

## **Excentricidad total**

$$
e_T = e_o + e_{\text{fic}}
$$

#### **Armadura longitudinal**

#### **Para piezas sin pandeo** y **solicitadas por carga axial**

En caso de secciones rectangulares con armadura simétrica y para un acero de dureza natural, la resistencia máxima de la columna es:

$$
\gamma_m * Nd = 0.85 * f_{cd} * b * h + As * f_{yd}
$$
\n
$$
\gamma_m = \frac{b+6}{b} \ge 1.15
$$

Despejando As de la ecuación:

$$
A_{S} = \frac{\gamma_{m} * Nd - 0.85 * f_{cd} * b * h}{f_{yd}}
$$

La armadura mínima es:

$$
As=0,008*Ac
$$

La armadura máxima es:

$$
As=0.08*Ac
$$

## **Armadura transversal**

Para el cálculo de la armadura transversal en las columnas, la separación entre estribos será:  $s \leq b$  o h (menor dimencion de la pieza)

 $s \leq 15 * \Phi_{de}$  la armadura longitudinal

El diámetro del estribo ser:

$$
\varphi_{\text{extribo}} \ge \frac{1}{4} * \varphi_{\text{de la armadura longitudinal}} \text{ o 6mm}
$$

# **2.5.2.6. Zapatas de H° A°**

## **Zapatas aisladas dimensionamiento**

Los datos necesarios para el cálculo de la zapata son:

Momento en el eje x (Mx), Momento en el eje y (My), Cortante en el eje x (Vx), Cortante en el eje y (Vy), Carga vertical que llega a la zapata (N).

Para calcular el peso propio de la zapata, asumimos un valor igual al 5% del total de la carga N.  $P \cdot Pa_{p} = 0.05 \cdot N$ 

Para estimar las dimensiones *a* y *b* de la zapata, encontramos el área mínima que deberá tener la misma:

$$
A_{nec} = \frac{N}{\sigma_{adm}}
$$

Escogemos un área mayor a la necesaria, y determinamos las dimensiones tentativas de *a* y *b*, estos deben ser valores constructivos.

Para comprobar si las dimensiones cumplen, verificamos el punto más crítico:

$$
\sigma_{\text{max}} = \frac{N}{A} \pm \frac{6 \cdot M_a}{a^2 \cdot b} \pm \frac{6 \cdot M_b}{a \cdot b^2}
$$

Para que la zapata no trabaje a tracción, se recomienda que el  $\sigma_{min} \ge 0$ 

Armadura a flexión:

$$
\rho_{max} = \frac{0.85 f_c'}{f_y} \left( 1 - \sqrt{1 - \frac{2R_n}{0.85 f_c'}} \right)
$$

 $A_s = \rho b d$   $A_{smin} = \frac{\sqrt{f_c^2}}{4f}$  $\frac{\sqrt{Jc}}{4f_y}*b_w* d$ 

Revisión por corte:

$$
\boldsymbol{V}_U \leq \emptyset \boldsymbol{V}_C \qquad \boldsymbol{V}_C = 0.53 \cdot B \cdot d\sqrt{f_c} \qquad \boldsymbol{V}_U = q_u \left(\frac{B - C}{2} - d\right) L \qquad \emptyset = 0.85
$$

Cortante por penetración:

$$
V_U \le 0.85(0.27) \left(2 + \frac{4}{Bc}\right) \sqrt{f'_c} B * d
$$

Asumimos recubrimiento de la zapata de 5 cm.

Por lo tanto la altura de la zapata será igual a d + 5cm.

La altura mínima que deberá tener una zapata es de 15 cm.

Una vez determinadas las dimensiones que tendrá la zapata, calculamos el peso propio real de la zapata con la siguiente fórmula:

$$
P.P.zapata = \gamma_{H^2} \cdot Volumen
$$

La carga vertical N total será la sumatoria de la carga N más el peso propio de la zapata.

Cada fuerza cortante actuante en la zapata, generan un momento flexor, y éste sumado con el momento flexor inicial, producen un nuevo momento. Dichos momentos serán:

$$
M_{ox} = M_x \pm V_x \cdot h
$$

$$
M_{oy} = M_y \pm V_y \cdot h
$$

Una vez encontrados los esfuerzos en los extremos de la zapata, se realizan las verificaciones de estabilidad.

## **2.5.2.7. Escaleras**

Las escaleras de hormigón armado, hoy en día siguen siendo una de las más utilizadas, porque resultan sencillas y económicas en su ejecución.

Una escalera de hormigón armado se comportará, a veces, como una losa bidireccional y además, la combinación de tramos, mesetas y sus apoyos, ofrece tantas alternativas que realmente hace que elegir la escalera adecuada sea más importante si cabe que su cálculo.

Los sistemas de escaleras deben brindar al usuario un alto grado de comodidad y de confiabilidad estos dos factores dependen en gran medida de la inclinación que se le dé a los tramos del sistema, se recomienda que el grado de inclinación de un sistema de escaleras varié entre 20º y 50º siendo el límite superior no recomendado por cuestiones de seguridad del usuario, además para inclinaciones menores a las mencionadas se recomienda empleo de rampas.

GRAFICO N° 6 Partes de una escalera

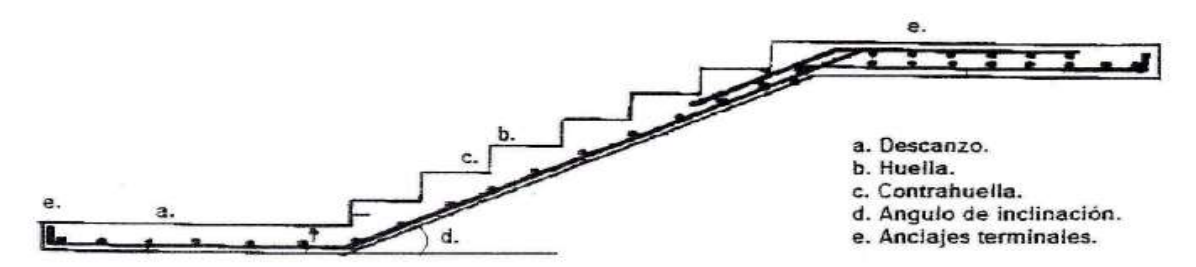

**Dimensionamiento.-** Respecto de la huella y contra huella se recomienda que la sumatoria de dos veces la contrahuella más la huellas tenga una variación de entre 0,60 m a 0,64 m donde la huella mínima es de 0,25 m y la contrahuella variará según los siguientes parámetros: para escaleras monumentales la contrahuella deberá variar entre 0,13 m a 0.l5m, para edificios o casas la contrahuella deberá variar entre 0,15 m a 0,175 m, para sistemas de escaleras secundarias (emergencia) la contrahuella deberá ser de 0,20m. Respecto del ancho del sistema, el código recomienda que para viviendas el ancho mínimo sea de 1,00 m, para sistema secundarios o de emergencia 0,80 m, para sistemas de caracol o helicoidales 0,60m y finalmente para sistemas de edificios 1,20 m en el caso de escaleras de uso cotidiano y de emergencia.

**Cargas.-** se toman tres tipos de cargas de acuerdo a la norma que son:

Sobrecargas: de acuerdo al uso ver reglamento nacional de construcción (R.N.C.)

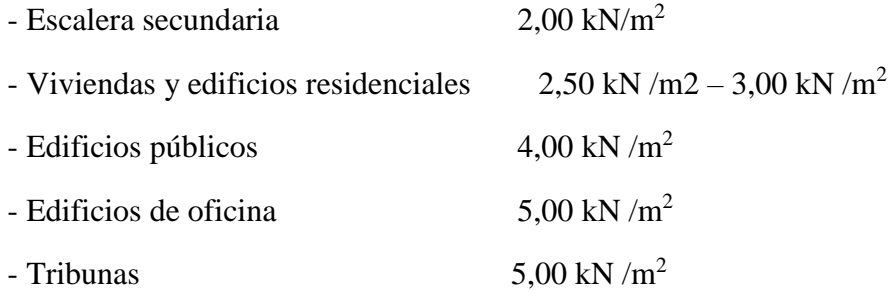

Acabado: se usa 1,00 kN /m

Peso propio: se utiliza el peso de la estructura.

# **2.6. Estrategia para la ejecución del proyecto**

Para poder realizar la ejecución del proyecto, es necesario, primero, determinar las especificaciones técnicas necesarios para la realización de la obra; seguidamente, se realizará los cómputos métricos con sus precios unitarios para la elaboración del presupuesto y así realizar el planeamiento y cronograma respectivo.

## **2.6.1. Especificaciones técnicas**

Las especificaciones técnicas en el caso de la realización de estudios o construcción de obras, forman parte integral del proyecto y complementan lo indicado en los planos respectivos y en el contrato.

En general las especificaciones técnicas se hicieron en base a las especificaciones nacionales oficiales del país.

## **2.6.2. Precios unitarios**

Los precios unitarios se refieren al costo por unidad de volumen, área o longitud, según corresponda, para cada ítem de construcción.

El análisis de precios unitarios realizado para cada ítem, comprende los siguientes puntos: materiales, mano de obra, equipo, maquinaria y herramientas; tomado en cuenta como beneficios sociales el 55% de la mano de obra; como herramientas menores el 5% de la mano de obra, de los beneficios sociales y del IVA; como gastos generales el 10% y como utilidad el 7%, Para los impuestos se tomó un valor de IVA del 14,94 % y un valor de IT del 3,09%.

#### **2.6.3. Cómputos métricos**

Los cómputos métricos se calculan de manera general más o menos complejos para las cantidades de cada tarea de la obra, para obtener una valoración anticipada de ésta y poder predecir las cantidades y volúmenes de material que llevará la realización de la misma, se vale de los planos y documentación definitoria del proyecto.

El trabajo se divide por etapas, cada una de las cuales constituye un rubro del presupuesto, esta clasificación por actividades deberá ser hecha con criterio de separar todas las partes que sean susceptibles de costo distinto, no sólo para facilitar la formación del presupuesto, sino también porque éste es un documento de contrato y sirve como lista indicativa de los trabajos a ejecutar.

#### **2.6.4. Presupuesto**

El presupuesto de la obra se lo determina de acuerdo a los precios unitarios para cada cómputo métrico referido en la obra; con esto anticipamos el costo total de la obra y poder estimar una utilidad conveniente. Se debe tener cuidado porque un mal presupuesto puede generar pérdidas para la empresa encargada de la construcción de la obra.

#### **2.6.5. Planeamiento y cronograma de obra**

El planeamiento y cronograma de una construcción se lo determina de acuerdo a una ruta

crítica v cantidad de obreros necesarios en cada una de las etapas de la construcción de la obra, existen varios métodos como ser PERT, CPM, PERT-CPM y GANTT. En nuestro caso usaremos el método GANTT para la elaboración del planeamiento y determinar el cronograma de la obra.

El cronograma se lo realizó utilizando el método de barras Gantt utilizando los siguientes pasos:

- **1.** Dibujar los ejes horizontal y vertical.
- **2.** Escribir los nombres de las tareas sobre el eje vertical.
- **3.** Se dibujan los bloques correspondientes a las tareas que no tienen predecesoras. Se sitúan de manera que el lado izquierdo de los bloques coincida con el instante cero del proyecto (su inicio).
- **4.** A continuación, se dibujan los bloques correspondientes a las tareas que sólo dependen de las tareas ya introducidas en el diagrama. Se repite este punto hasta haber dibujado todas las tareas.

En resumen, para la planificación de actividades relativamente simples, el gráfico de Gantt representa un instrumento de bajo costo y extrema simplicidad en su utilización.

# **3. INGENIERÍA DEL PROYECTO**

## **3.1. Análisis del levantamiento topográfico**

Se pudo apreciar mediante el levantamiento topográfico que el terreno de emplazamiento del proyecto presenta pendientes muy mínimas y desniveles pequeños, para lo cual se deberá realizar la respectiva nivelación para su construcción. Esta topografía fue realizada con la ayuda de una estación total de la universidad Autónoma Juan Misael Saracho.

## **3.2. Análisis del estudio de suelos**

El estudio de suelos fue realizado el terreno donde se emplazara la obra (Bordo Carachimayo) actualmente la sede de la comunidad. El estudio se realizo a una profundidad de 3,80 metros donde se determino el esfuerzo admisible del terreno.

El informe de dicho análisis se encuentra en el ANEXO 2, el cual es un documento avalado por el laboratorio de suelos de la universidad Autónoma Juan Misael Saracho.

Con la elaboración del ensayo de penetración estándar (S.P.T) y el trabajo de laboratorio donde se realizaron los ensayos de granulometría, límites de Atterberg se identifico dos estratos, dando como resultados los siguientes tipos de suelos:

Resultado lo siguiente: Estrato superficial que varía entre 0,65 y 0,78 metros de profundidad el cual es un suelo arcilloso A-6-(11) y el segundo estrato es un suelo gravoso arenas limosas y arcillosas este ultimo estrato con una resistencia admisible de  $0.035$  KN/cm<sup>2</sup>, este esfuerzo se obtuvo a una profundidad de 3,80 m del nivel del suelo. Este esfuerzo se obtuvo de los ábacos.  $\sigma_{\text{adm}} = 0.35 \text{ MPa}.$ 

# **3.3. Análisis del diseño arquitectónico**

El diseño arquitectónico toma en cuenta todos los requerimientos mínimos para un centro de capacitación comunal con salón para reuniones, batería de baños, el proyectista tiene que hacer un análisis de la arquitectura y modelar de acuerdo a la misma, los planos arquitectónicos correspondientes se lo puede apreciar detalladamente en la parte del ANEXO 10.

## **3.4. Planteamiento estructural**

Una vez obtenida la topografía el estudio de suelos y el diseño estructural se procederá a realizar el planteo estructural, de la edificación.

Con los criterios mencionados en el marco teórico se procederá a hacer la idealización de la estructura.

## **3.4.1. Estructura de la edificación**

La estructura de sustentación de la edificación está constituida por varios pórticos.los pórticos de la estructura están compuestos por columnas de sección cuadrada y rectangular, y vigas de sección rectangular las losas serán forjados reticulares.

Los pórticos están vinculados mediante vigas centradoras y las fundaciones son zapatas aisladas.

# **3.4.2. Fundaciones**

Las fundaciones estarán compuestas por zapatas aisladas debido a sus solicitaciones y su ubicación. Las cargas provenientes de la estructura son moderadas, debido a la magnitud de la obra, como así también al tipo del suelo de fundación la fundación se encuentra a un nivel de -3 m.

# **3.5. Análisis, cálculo y diseño estructural**

## **3.5.1. Estructura de sustentación de la edificación**

Para este punto es importante aclarar que solo se realizara todo el proceso de diseño para un solo elemento, y los demás resultados se los podrá apreciar en los respectivos anexos.

## **3.5.1.1. Diseño de la losa casetonada de H° A°**

Cabe aclarar que la cubierta de la estructura también se trata de una losa casetonada.

## **Datos geométricos**

Espesor de la losa: h=25 cm

Losa de compresión: 5 cm

Ancho del nervio: 10 cm

Recubrimiento: r=2cm

## **Características de los materiales:**

Peso especifico del hormigón:  $\gamma_h = 25$  kN/m<sup>3</sup>

Resistencia de diseño del hormigón:  $f_{cd} = 1,40$  kN/cm<sup>2</sup>

Resistencia de diseño del acero:  $f_{yd} = 34,78$  kN/cm<sup>2</sup>

Factor de mayoracion:  $\gamma_f = 1,6$ 

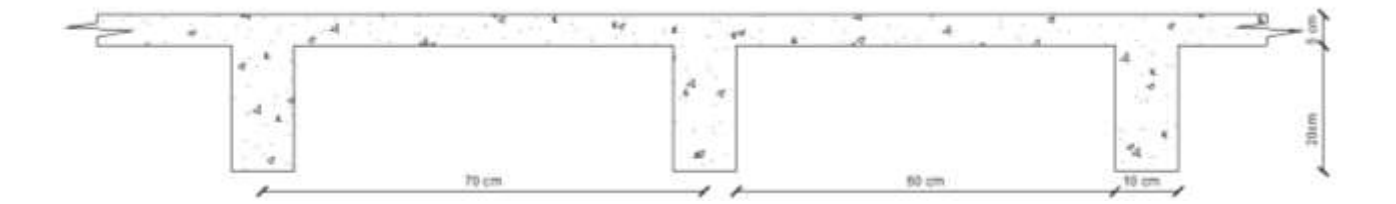

## **Determinación de las cargas de diseño en las losas del primer piso**

Peso de la losa de compresión =  $1*1*0,05*25 = 1,25$  kN/m<sup>2</sup>

Peso de los nervios =  $(1*2*0,1+0,8*2*0,1)*0,2*25 = 1,80 \text{ kN/m}^2$ 

Peso de la armadura 4% de los nervios y de la losa de compresión =  $0.12 \text{ kN/m}^2$ 

Peso propio de la losa = 3,17≈ **3,18 kN/m<sup>2</sup>**

Peso del sobrepiso =  $0,50$  kN/m<sup>2</sup>

Tabiquería =  $2,00 \text{ kN/m}^2$ 

Carga permanente **2,50 kN/m<sup>2</sup>**

Sobrecarga de uso = **3,00 kN/m2**

$$
q_d = 1,6(G) + 1,6Q = 1,6(2,50+3,18) + 1,6(3,00) = 13,89 \text{ kN/m}^2
$$

Panel de losas del la planta 2

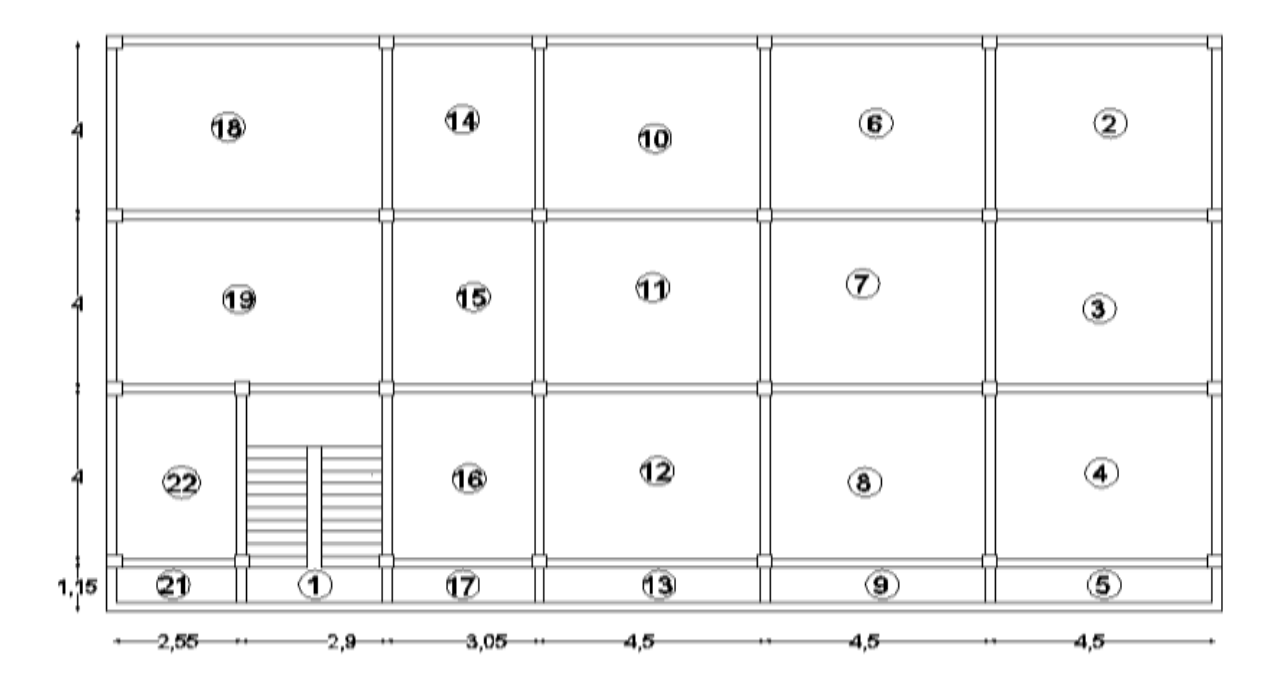

Analizando la grafica del panel de las losas del segundo piso, se puede notar que los paños 2 y 18 tienen más lados sin continuidad por lo que son los más críticos, de manera que se calculara el paño N° 18

El coeficiente *mi* para el cálculo de los momentos flectores se obtiene de las tablas para el diseño de losas nervadas rectangulares sustentadas perimetralmente, sometidas a cargas distribuidas uniformes (ANEXO 1 TABLA N°6)

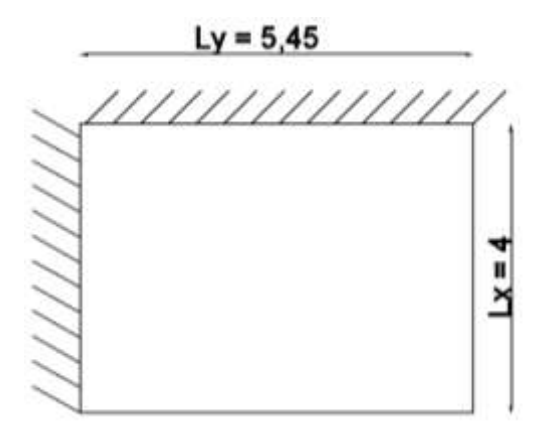

## **Clasificación de la losa**

$$
\frac{l_y}{l_x} = \frac{5,45}{4} = 1,36
$$
 donde 1,29 < 2  $\rightarrow$ losa bidireccional

De acuerdo con las condiciones de continuidad que tiene esta losa, según las tablas para el diseño de losas nervadas rectangulares sustentadas perimetralmente, sometidas a cargas distribuidas uniformes (ANEXO 1 TABLA 6), la losa en estudio pertenece al CASO N°1

Con 
$$
\frac{l_x}{l_y} = \frac{4}{5,45} = 0,73
$$
 ingressamos a la tableau de donde obtenemos los coeficientes.  
\n $m_{y+} = 1204$   
\n $m_{y+} = 679,1$   
\n $m_{x+} = 327,7$   
\n $M = 0,0001* m*q a*(Lx)^2$   
\n $M_{Uy-} = 0,0001*1204*13,89*4^2 = 26,75KN* m/m = 2675 KN* cm/m$   
\n $M_{Uy+} = 0,0001*679,1*13,89*4^2 = 15,09KN*m/m = 1509 KN*cm/m$ 

 $M_{Ux} = 0,0001*834,5*13,89*4^2 = 18,54$  KN\*m/m = 1854 KN\*cm/m

 $M_{Ux+} = 0,0001*327,7*13,89*4^2 = 7,28$  KN\*m/m = 728 KN\*cm/m

## **Calculo de la armadura:**

Asumiendo un diámetro de 12 mm

**d= h-r-** $\Phi/2$  = 25-2-1,2/2= 22,40 cm

$$
A_{s} = 0.85 * b * \frac{f_{cd}}{f_{yd}} * d * \left[ 1 - \sqrt{1 - \frac{M_{d}}{0.425 * b * f_{cd} * d^{2}}} \right]
$$
  
\n
$$
A_{sy-} = 0.85 * 20 * 22.4 * \frac{1.40}{34.78} * \left[ 1 - \sqrt{1 - \frac{2675}{0.425 * 20 * 1.40 * 22.4^{2}}} \right] = 3.94 cm^{2}/m
$$
  
\n
$$
A_{sy+} = 0.85 * 20 * 22.4 * \frac{1.40}{34.78} * \left[ 1 - \sqrt{1 - \frac{1509}{0.425 * 20 * 1.40 * 22.4^{2}}} \right] = 2.08 cm^{2}/m
$$

$$
A_{sx-} = 0.85 * 20 * 22.4 * \frac{1.40}{34.78} * \left[ 1 - \sqrt{1 - \frac{1854}{0.425 * 20 * 140 * 22.4^2}} \right] = 2.60 \text{ cm}^2/\text{m}
$$

$$
A_{sx+} = 0.85 \times 20 \times 23 \times \frac{1,40}{34,78} \times \left[ 1 - \sqrt{1 - \frac{728}{0,425 \times 20 \times 1,40 \times 22,4^2}} \right] = 0.96 \text{ cm}^2/\text{m}
$$

## **Determinación de la armadura mínima**

$$
A_{smin} = \varphi_{min} * b * h = 0.0033 * 20 * 25 = 1.65 \text{ cm}^2/\text{m}
$$

Se puede ver que en todos los casos la armadura mínima es menor, excepto en el ultimo por lo que se tomara en cuenta la armadura calculada y en para el último caso se tomara la mínima.

Esta armadura se tiene que dividir entre los dos nervios que corresponden a un metro de franja en las 2 direcciones "X" (longitudinal) y "Y" (transversal).

## **Determinación de la armadura a flexión**

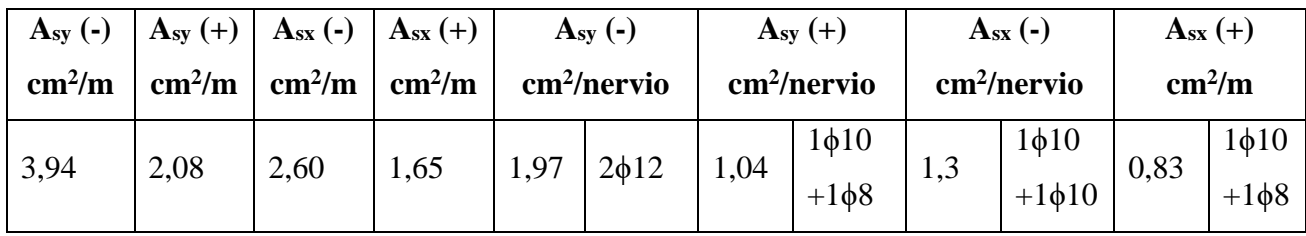

# **Verificación de la resistencia al cortante**

Se toma como ancho unitario (un metro de ancho). La carga última superficial es:

 $q_u = 14,69$  kN/m<sup>2</sup>

La sección de diseño está ubicada en la cara de la viga exterior está ubicada a 12,5 cm del eje de la viga.

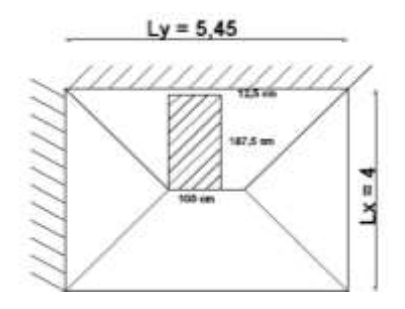

La fuerza cortante que actúa sobre 1 m de ancho de la zona crítica a cortante es:

 $Vd = 1*1,875*13,89 = 26,04$  kN

El esfuerzo virtual del cálculo del hormigón.

$$
f_{cv} = 0.131 * \sqrt[3]{f_{ck}^2} = 0.131 * \sqrt[3]{21^2} = 1 \text{ MPa} = 0.10 \text{ kN/cm}^2
$$

El esfuerzo cortante que puede soportar el hormigón es:

$$
V_{cu} = f_{cv} * b * d = 0.1 * 20 * 22.40 = 44.80 \text{ kN}
$$
  

$$
V_d = 26.04 \text{ kN/cm}^2 < V_{cu} = 44.80 \text{ kN/cm}^2 \text{ El hormigon resiste } OK
$$

#### **Armadura de reparto por temperatura y retracción de fraguado**

Para absorber los esfuerzos generados en el hormigón de la loseta de compresión, por conceptos de cambios de temperatura y retracción de fraguado, y permitir un control eficiente de las fisuras:

$$
A_{smin} = \varphi_{min} * b * h = 0.0018 * 100 * 5 = 0.9 \text{ cm}^2/\text{m}
$$

Tomando un diámetro de 6mm para la malla

#barras = 
$$
\frac{0.9}{0.283}
$$
 = 3.18 = 4 barras

Espaciamiento =  $100/4 = 25$  cm

#### **USAR: Ф6mm c/25 cm (a media altura de la loseta de compresión)**

### **3.5.1.2. Diseño de vigas de H° A°**

El cálculo de las vigas que componen la estructura del proyecto, se calcularon con el paquete estructural CYPECAD – v2014.p, introduciendo los datos generales que se indicaron anteriormente. En esta etapa se realizara el cálculo de la viga cargada y armada de la más crítica (entre la columna C5 y C6 en el segundo piso), para demostrar: el cálculo, el funcionamiento del programa, la sección obtenida por el mismo, etc.

La norma CBH-87 hace referencia sobre el canto de la viga dando una recomendación de usar un canto de **h =luz/12,** se puede usar otro dimenciones siempre y cuando el proyectista justifique que trabajara bien. En este caso verificaremos la viga con los datos que se especificaran a continuacion.

Canto de la viga: h=35 cm

Base de la viga:  $bw = 25$  cm

Recubrimiento:  $r = 2$  cm

Luz de la viga:  $L = 5,6$  m = 560 cm

Resistencia de diseño del hormigón:  $f_{cd} = 1,40$  kN/cm<sup>2</sup>

Resistencia de diseño del acero:  $f_{yd} = 34,78$  kN/cm<sup>2</sup>

Factor de minoración  $\gamma_c = 1.5$  (hormigón)  $\gamma_s = 1.15$  (acero)

Factor de mayoracion:  $\gamma_f = 1,6$ 

Distancia de verificacion del cortante:  $e = 100$  cm

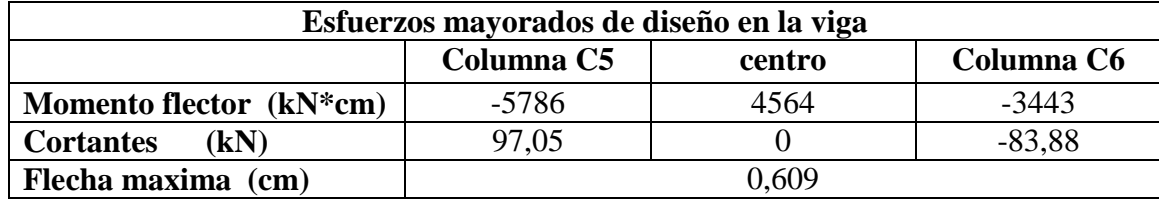

**Verificación de la flecha máxima**

$$
f_{\text{max}} \le \frac{L}{500}
$$
 0,609 cm  $\le \frac{560 \text{ cm}}{500}$ 

 $0,609 \text{ cm} \leq 1,12 \text{ cm}$  OK

## **Determinación de la armadura positiva**

Asumiendo un diámetro de 16 mm y 6mm del estribo

**d= h-r-Ф/2- Фe =** 35-2-1,6/2-0,6**= 31,60 cm**

Calculamos la altura del bloque de compresión

$$
y = d * \left[ 1 - \sqrt{1 - \frac{M_d}{0.425 * b * fcd * d^2}} \right]
$$
  

$$
y = 31,60 * \left[ 1 - \sqrt{1 - \frac{4564}{0.425 * 25 * 1.40 * 31.60^2}} \right] = 5,30 \text{ cm}
$$
  

$$
A_s = 0.85 * b * \frac{\text{fcd}}{\text{fyd}} * y = 0.85 * 25 * \frac{1.40}{34.78} * 5,30 = 4,53 \text{ cm}^2
$$

## **Armadura mínima**

Wmin. = 0,0033 (de tabla ANEXO 1 TABLA 3, de acuerdo al tipo de acero usado AE-40)

 $A_{s,min} = W_{min}$ \*b\*d = 0, 0033\*25\*31,60= 2, 61 cm<sup>2</sup>.

Se toma la cuantía mayor que es  $A_s = 4.53$  cm<sup>2</sup>

Para: 2ϕ16mm + 1 ϕ10mm = 4,81 cm<sup>2</sup> **4,81 cm<sup>2</sup> > 4,53 cm<sup>2</sup> OK**

**USAR: 2ϕ16mm + 1 ϕ10mm**

### **Determinación de la armadura negativa cerca de la columna C5**

Asumiendo un diámetro de 16 mm y 6mm del estribo

**d= h-r-Ф/2- Фe =** 35-2-1,6/2-0,6**= 31,60 cm**

Calculamos la altura del bloque de compresión

$$
y = d * \left[ 1 - \sqrt{1 - \frac{M_d}{0.425 * b * fcd * d^2}} \right]
$$
  

$$
y = 31.60 * \left[ 1 - \sqrt{1 - \frac{5786}{0.425 * 25 * 1.40 * 31.60^2}} \right] = 6.91 \text{ cm}
$$
  

$$
A_s = 0.85 * b * \frac{fcd}{fyd} * y
$$

$$
A_s = 0.85 * 25 * \frac{1.40}{34.78} * 6.91 = 5,91 cm2
$$

Armadura mínima

Wmin. = 0,0033 (de tabla ANEXO 1 TABLA 3, de acuerdo al tipo de acero usado AE-40)  $A_{s,min} = W_{min.} * b * d = 0$ , 0033  $*25 * 31$ , 60 = 2, 61 cm<sup>2</sup>.

Se toma la cuantía mayor que es  $A_s = 5.91$  cm<sup>2</sup>

Para: 2ϕ16mm + 3 ϕ10mm = 6,37 cm<sup>2</sup> **6,37 cm<sup>2</sup> > 5,91 cm<sup>2</sup> OK**

**USAR: 2ϕ16mm + 3 ϕ10mm**

# **Determinación de la armadura negativa cerca de la columna C6**

Asumiendo un diámetro de 12 mm y 6mm del estribo

**d= h-r-Ф/2- Фe =** 35-2-1,2/2-0,6**= 31,80 cm**

Calculamos la altura del bloque de compresión

$$
y = d * \left[ 1 - \sqrt{1 - \frac{M_d}{0.425 * b * fcd * d^2}} \right]
$$
  

$$
y = 31.80 * \left[ 1 - \sqrt{1 - \frac{3443}{0.425 * 25 * 1.40 * 31.80^2}} \right] = 3.88 \text{ cm}
$$

$$
A_s = 0.85 * b * \frac{fcd}{fyd} * y = 0.85 * 25 * \frac{1.40}{34.78} * 3.88 = 3.32
$$
 cm<sup>2</sup>

Armadura mínima

 $W_{min.} = 0.0033$  (de tabla ANEXO 1 TABLA 3, de acuerdo al tipo de acero usado AE-40)  $A_{s,min} = W_{min}$  \*  $b^*d = 0.0033 * 25 * 31,80 = 2.62$  **cm**<sup>2</sup>.

Se toma la cuantía mayor que es  $A_s = 3,32$  cm<sup>2</sup>

Para: 2ϕ12mm + 2 ϕ10mm = 3,83 cm<sup>2</sup> **3,83 cm<sup>2</sup> > 3,32 cm<sup>2</sup> OK**

## **USAR: 2ϕ12mm + 2 ϕ10mm**
#### **Cálculo de la armadura transversal cerca de la columna C5**

El cortante mayorado máximo en el extremo de la viga es: Vd= 97,05 kN Resistencia virtual de calculo del hormigón a esfuerzo cortante:

$$
f_{\text{cv}} = 0.131 * \sqrt[3]{f_{\text{ck}}^2} = 0.131 * \sqrt[3]{21^2} = 1 \text{ MPa} = 0.10 \text{ kN/cm}^2
$$

Contribucion del hormigon a la resistencia a esfuerzo cortante:

d=31,60 cm

 $V_{\text{cu}} = f_{\text{cv}} * b * d = 0.10 * 25 * 31.60 = 79 \text{ kN}$ 

$$
V_d = 97,05 \text{ kg} \le V_{cu} = 79,00 \text{ kg}
$$
 NO CUMPLE

Como no cumple la condicion necesita armadura transversal en este sector.

Corte ultimo por agotamiento, por compresion oblicua del hormigon:

 $V_{u1} = 0.30 * f_{cd} * b * d = 0.3 * 1.40 * 25 * 31.6 = 331.80$  kN

$$
V_{cu} < V_d < V_{u1}
$$
\n79 kN < 97,05 kN < 331,80 kN

\nOK

Contribucion de la armadura transversal del alma, a la resistencia a esfuerzo cortante.

 $V_{\text{su}} = V_{\text{d}} - V_{\text{cu}} = 97.05 - 79.00 = 18.05 \text{ kN}$ 

$$
A_{st} = \frac{V_{su} * e}{0.9 * d * fyd} = \frac{18.05 * 100}{0.9 * 31.60 * 34.78} = 1.82 \text{ cm}^2/\text{m}
$$

Cálculo de la armadura mínima.

$$
A_{\text{st.min}} = 0.02 * b * e * \frac{f_{\text{cd}}}{f_{\text{yd}}} = 0.02 * 25 * 100 * \frac{1.40}{34.78 * 2} = 1.01 \text{ cm}^2/\text{m}
$$

Adoptamos la mayor  $A_{st} = 1,82$  cm<sup>2</sup>/m

 $N^{\circ}$ <sub>barras</sub> =  $A_{st}$ A∅6mm = 1,82  $\frac{1}{0.283}$  = 6,43  $\approx$  7 barras

 $A_{\rm st.prov.} = N^{\circ}$ <sub>barras</sub> \* AØ6mm = 7 \* 0,283 = **1, 98 cm<sup>2</sup>/m** 

$$
1,98 \text{ cm}^2 > 1,82 \text{ cm}^2 \quad \text{OK}
$$

Separación entre estribos:

$$
S = \frac{e}{N^{\circ}_{\text{barras}}} = \frac{100}{6} = 16,6 \approx 15 \text{ cm}
$$

La longitud donde el cortante está actuando con mayor intensidad a una distancia de 100 cm de la columna C5, de donde tendría un total de número de estribos:

#### **USAR: 7Ф6mm c/15cm (100 cm del pilar 5)**

#### **Cálculo de la armadura transversal cerca de la columna C6**

El cortante mayorado máximo en el extremo de la viga es: Vmax= 83,88 kN Resistencia virtual de calculo del hormigon a esfuerzo cortante:

$$
f_{\text{cv}} = 0.131 * \sqrt[3]{f_{\text{cd}}^2} = 0.131 * \sqrt{21^2} = 1 \text{ MPa} = 0.10 \text{ kN/cm}^2
$$

Contribucion del hormigon a la resistencia a esfuerzo cortante:

 $V_{\text{cu}} = f_{\text{cv}} * b * d = 0.10 * 25 * 31.6 = 79.00 \text{ kN}$ 

 $V_d = 83,88 \text{ kN } \leq V_{cu} = 79,00 \text{ kg }$  NO CUMPLE

Como no cumple la condicion necesita armadura transversal en este sector.

Corte ultimo por agotamiento, por compresion oblicua del hormigon:

 $V_{u1} = 0.30 * f_{cd} * b * d = 0.3 * 1.40 * 25 * 31.6 = 331.80$  kN

$$
V_{cu} < V_d < V_{u1}
$$
\n79 kN < 83,88 kN < 331,80 kN

\nOK

Contribucion de la armadura transversal del alama, a la resistencia a esfuerzo cortante.

$$
V_{\text{su}} = V_{\text{d}} - V_{\text{cu}} = 83,88 - 79,00 = 4,88 \text{ kN}
$$

$$
A_{st} = \frac{V_{su} * e}{0.9 * d * fyd} = \frac{4.88 * 100}{0.9 * 33 * 34.78} = 0.49 cm2/m
$$

Calculo de la armadura mínima.

$$
A_{\text{st.min}} = 0.02 * b * e * \frac{f_{\text{cd}}}{f_{\text{yd}}} = 0.02 * 25 * 100 * \frac{1.40}{34.78 * 2} = 1.01 \text{ cm}^2/\text{m}
$$

Adoptamos la mayor  $A_{st} = 1.01$  cm<sup>2</sup>/m

$$
N^{\circ}{}_{\text{barras}} = \frac{A_{\text{st}}}{A\emptyset 6 \text{mm}} = \frac{1,01}{0,283} + 1 = 4,6 \approx 5 \text{ barras}
$$

 $A_{\text{st.provista}} = N^{\circ}_{\text{barras}} * A\emptyset6 \text{mm} = 5 * 0.283 = 1.42 \text{ cm}^2/\text{m}$ 

 $1,42 \text{ cm}^2 > 1,01 \text{ cm}^2 \text{ OK}$ 

Separación entre estribos:

$$
S = \frac{e}{N^{\circ}_{\text{barras}}} = \frac{100}{5} = 20 \text{ cm}
$$

Pero la separación máxima entre estribos es de 12 veces el diámetro de la armadura longitudinal, que es 18cm. Entonces se usara la misma separación que en el primer tramo anteriormente calculado.

## **S = 17 cm**

## **USAR: 5Ф6mm c/17cm (100 cm del pilar 6)**

#### **Cálculo de la armadura transversal en la parte central de la viga**

Como en el tramo cerca del pilar C6 se verifico con la armadura mínima entonces el tramo central también verificara con la mínima porque el cortante de diseño es mucho menor.

Entonces:

#### **USAR: Ф6mm c/17cm (en todo el tramo central)**

#### **3.5.1.3. Diseño de columnas de H° A°**

Se realizara el cálculo de una columna, la columna C9 de la planta baja, que es una de las más críticas del proyecto, para demostrar el cálculo, el funcionamiento del programa CYPECAD – v2014.p, la sección obtenida por el mismo, etc.

#### **Datos geométricos, esfuerzos máximos y características mecánicas de los materiales:**

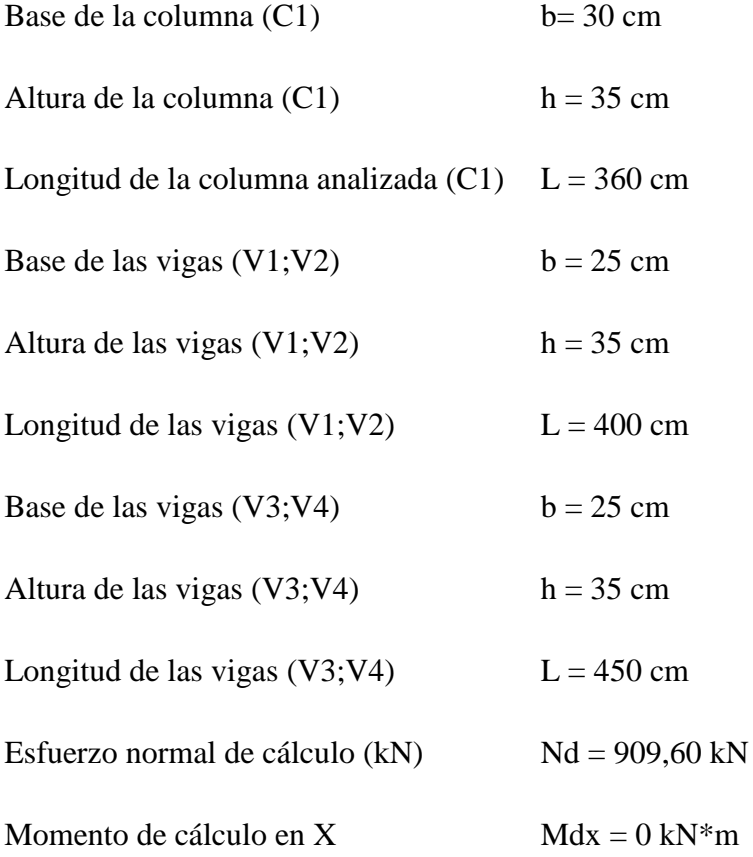

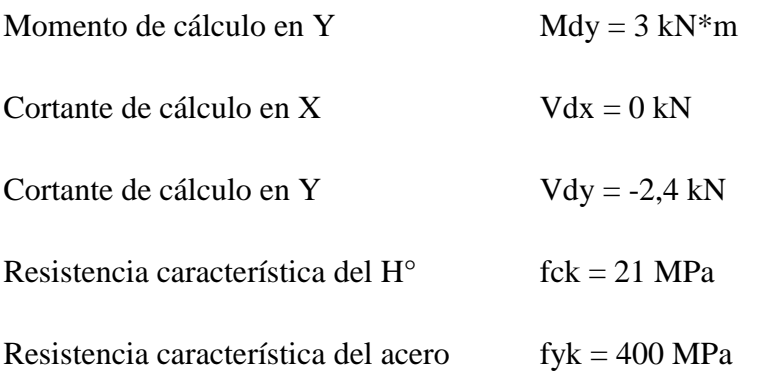

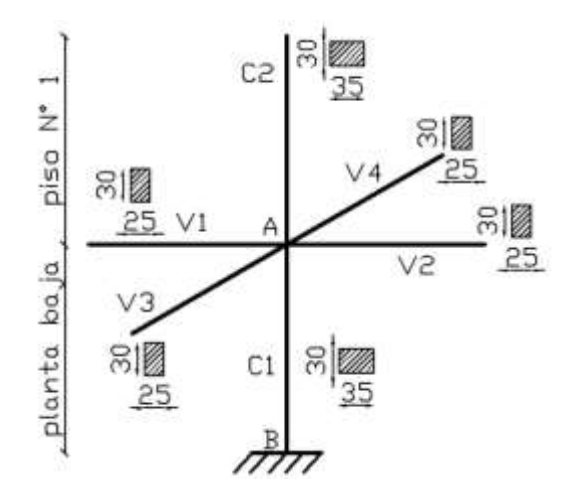

## **Momento de inercia en columnas**

$$
I_{\text{xc1}} = I_{\text{xc2}} = \frac{b \times h^3}{12} = \frac{30 \times 35^3}{12} = 107187.5 \text{ cm}^4
$$

$$
I_{\text{ycl}} = I_{\text{ycl}} = \frac{h * b^3}{12} = \frac{35 * 30^3}{12} = 78750 \text{ cm}^4
$$

## **Momento de inercia en columnas**

$$
I_{\text{xv1}} = I_{\text{xv2}} = I_{\text{xv3}} = I_{\text{xv4}} = \frac{b \times h^3}{12} = \frac{25 \times 35^3}{12} = 89322.92 \text{ cm}^4
$$
  
 $I_{\text{yv1}} = I_{\text{yv2}} = I_{\text{yv3}} = I_{\text{yv4}} = \frac{h \times b^3}{12} = \frac{35 \times 25^3}{12} = 45572.92 \text{ cm}^4$ 

## **Determinación del coeficiente de pandeo**

$$
\Psi_{AX} = \frac{\sum \text{IxC}}{\sum \text{IxV}} = \frac{2 * \frac{107187.5}{360}}{2 * \frac{89322.92}{400} + 2 * \frac{89322.92}{450}} = 0.71
$$

$$
\Psi_{AY} = \frac{\sum \frac{\text{Iyc}}{\text{IyC}}}{\sum \frac{\text{IyV}}{\text{IyV}}}\n= \frac{2 * \frac{78750}{360}}{2 * \frac{45572.92}{400} + 2 * \frac{45572.92}{450}} = 1.02
$$

 $\Psi_{BX} = \; \Psi_{BY} = 0$ 

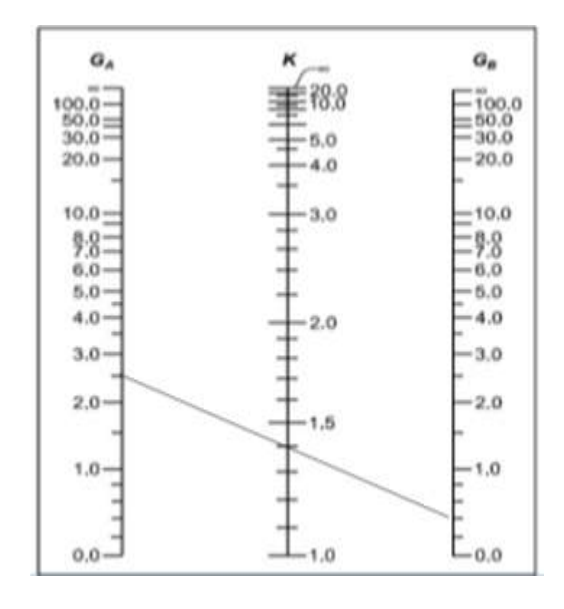

Ingresando al monograma para pórticos traslacionales, obtenemos los coeficientes de pandeo

$$
Kx = 1,1 \qquad Ky = 1,15
$$

**Esbeltez en la columna**

$$
\lambda_{\rm x} = \frac{l_{\rm ox}}{i} = \frac{K_{\rm x} * L}{\sqrt{\frac{I}{A}}} = \frac{1,1*360}{\sqrt{\frac{107187,5}{1050}}} = 39,19
$$

$$
\lambda_{\rm y} = \frac{l_{\rm oy}}{i} = \frac{K_{\rm y} * L}{\sqrt{\frac{I}{A}}} = \frac{1,15*360}{\sqrt{\frac{78750}{1050}}} = 47,80
$$

Como:  $\lambda_x$  y  $\lambda_y$  están dentro del intervalo de 35 y 100, entonces se trata de una columna intermedia. Por lo tanto es necesario verificar el pandeo.

**Reducción de resistencia de materiales.**

$$
f_{\text{cd}} = 0.9 * \frac{f_{\text{ck}}}{\gamma_{\text{c}}} = 0.9 * \frac{2.10}{1.5} = 1.26 \text{ kN/cm}^2
$$
  
 $f_{\text{yd}} = \frac{f_{\text{yk}}}{\gamma_{\text{s}}} = \frac{40}{1.15} = 34.78 \text{ kN/cm}^2$ 

## **Excentricidad de primer orden**

$$
e_{ox} = \frac{M_{dy}}{N_d} = \frac{3 * 100}{909.6} = 0.33
$$
 cm

$$
e_{oy} = \frac{M_{dx}}{N_d} = \frac{0 * 100}{91390} = 0 \text{ cm}
$$

#### **Excentricidad accidental**

 $e_a =$ h  $\frac{1}{20}$  = 35  $\frac{20}{20}$  = 1,75 cm se tomara **2 cm** que esel valor minimo segun CBH − 87

## **Excentricidad ficticia debido al pandeo (segundo orden)**

$$
e_{x,fic} = \left(3 + \frac{f_{yd}}{3500}\right) \frac{b + 20 * e_{ox}}{b + 10 * e_{ox}} * \frac{l_{ox}^2}{i} * 10^{-4}
$$
  
\n
$$
e_{x,fic} = \left(3 + \frac{34,78}{3500}\right) \frac{30 + 20 * 0,33}{30 + 10 * 0,33} * \frac{(1,1 * 360)^2}{\sqrt{\frac{107187,5}{1050}}} * 10^{-4} = 5,13 \text{ cm}
$$
  
\n
$$
e_{y,fic} = \left(3 + \frac{f_{yd}}{3500}\right) \frac{h + 20 * e_{oy}}{h + 10 * e_{oy}} * \frac{l_{oy}^2}{i} * 10^{-4}
$$
  
\n
$$
e_{y,fic} = \left(3 + \frac{34,78}{3500}\right) \frac{35 + 20 * 0}{35 + 10 * 0} * \frac{(1,15 * 360)^2}{\sqrt{\frac{78750}{1050}}} * 10^{-4} = 5,96 \text{ cm}
$$

**Excentricidad total.** 

 $e_{x.t} = e_a + e_{x.fic} = 2 + 5,13 = 7,13$  cm

 $e_{y,t} = e_a + e_{y,fic} = 2 + 5.96 = 7.96$  cm

#### **Valores reducidos.**

$$
v = \frac{N_d}{h * b * f_{cd}} = \frac{909,6}{35 * 30 * 1,26} = 0,69
$$
  

$$
\mu_x = \frac{N_d * e_{xt}}{h * A_c * f_{cd}} = \frac{909,6 * 7,13}{35 * 1050 * 1,26} = 0,14
$$
  

$$
\mu_y = \frac{N_d * e_{y,t}}{b * A_c * f_{cd}} = \frac{909,6 * 7,96}{30 * 1050 * 1,26} = 0,16
$$

Con los valores obtenidos se entra en el ábaco en roseta para flexión esviada (ANEXO 1 TABLA 5), con armadura en las cuatro esquinas y en las cuatro caras, de las cuales se obtuvo los siguientes valores:

$$
Para v = 0,6 \rightarrow w = 0,41
$$

Para  $v = 0.8 \rightarrow w = 0.72$ 

Interpolando para  $v = 0.69$  se obtuvo la cuantía mecánica de:  $w = 0.551$ 

## **Determinación de la armadura total longitudinal (As)**

$$
A_s = \frac{W_s * b * h * f_{cd}}{f_{yd}} = \frac{0.551 * 30 * 35 * 1.40}{34.78} = 23.29
$$
 cm<sup>2</sup>

 $A_{s,min} = 0.008 * b * h = 0.008 * 30 * 35 = 8.4 cm<sup>2</sup>$ 

Entonces tomamos la mayor área de acero requerida:

$$
A_{s.\text{req.}} = 23,29 \text{cm}^2
$$

Si tomamos 4 barras de 25 mm y 2 de 16 mm tenemos:  $A_{s,provista} = 23,656 \text{ cm}^2$ 

 $A_{s.provista} > A_{s.req.}$  OK

#### USAR:  $4\emptyset$ 25mm + 2 $\emptyset$ 16mm

## **Cálculo de la armadura transversal de la columna**

Vd = 2,4 kN  
\nL= 360 cm  
\nd= h-r-
$$
\Phi/2
$$
-  $\Phi$ e = 35-2-2,5/2-0,6= 31,15 cm  
\nf<sub>vd</sub> = 0,131 \*  $\sqrt[3]{f_{ck}^2}$  = 0,131 \*  $\sqrt[3]{21^2}$  = 1MPa = 0,1 kN/cm<sup>2</sup>  
\nV<sub>cu</sub> = f<sub>vd</sub> \* b \* d = 0,1 \* 30 \* 31,15 = 93,45 kN  
\nV<sub>d</sub> = 2,4kN < V<sub>cu</sub> = 93,45 kN OK entonces usar armadura minima  
\nA<sub>s.min.</sub> =  $\frac{0,02 * b * L * f_{cd}}{f_{yd}}$  =  $\frac{0,02 * 30 * 360 * 1,40}{34,78}$  = 8,69 cm<sup>2</sup>

El diámetro de los estribos tomaremos 8mm. Y una separación de 20 cm, ya que esta separación entre estribos cumple lo recomendado por la norma CBH-87.

Diámetro del estribo = **8mm**

$$
S \le b
$$
 20 cm  $\le 30$  cm **OK** ;  $S \le 15^* \phi_L = 15^* 25$  mm 20 cm  $\le 37.5$  cm **OK**

Entonces: **S= 20 cm**

$$
N^{\circ}{}_{\text{barras}} = \frac{L}{S} = \frac{360}{20} + 1 = 19 \text{ barras}
$$

 $A_{\rm s.provista} = {\rm N^o_{\,bar}\,} * A\emptyset 8 {\rm mm} = 19 * 0,503 =$  **9, 557 cm<sup>2</sup>/m** 

$$
9,557 \text{ cm}^2 > 8,694 \text{ cm}^2 \qquad 0 \text{K}
$$

## **USAR: 19Ф8mm c/20cm (en toda la columna)**

## **3.5.1.4. Diseño de zapatas aisladas de H° A°**

Se realizara el cálculo de una zapata, bajo la columna C11, que es una de las más críticas del proyecto, para demostrar el cálculo, el funcionamiento del programa CYPECAD – v2014.p, la sección obtenida por el mismo, etc.

Datos:

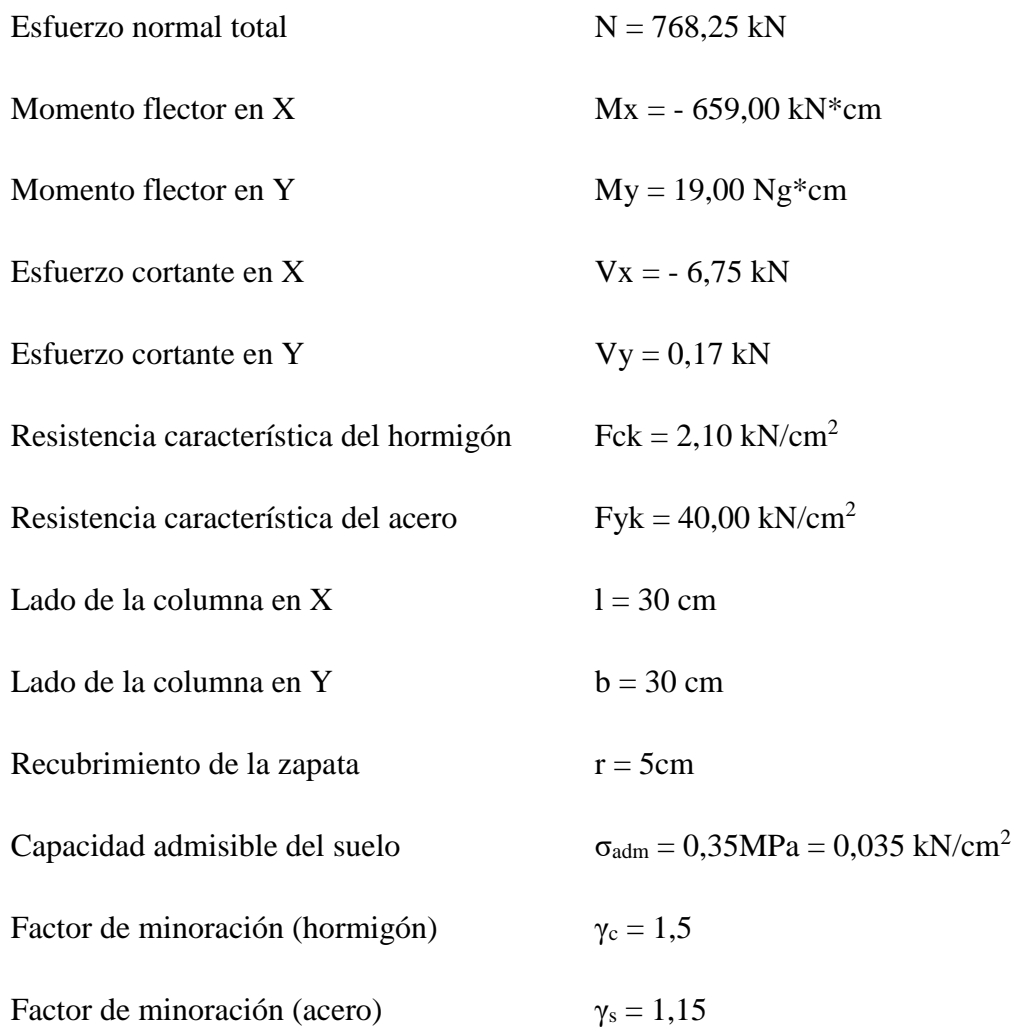

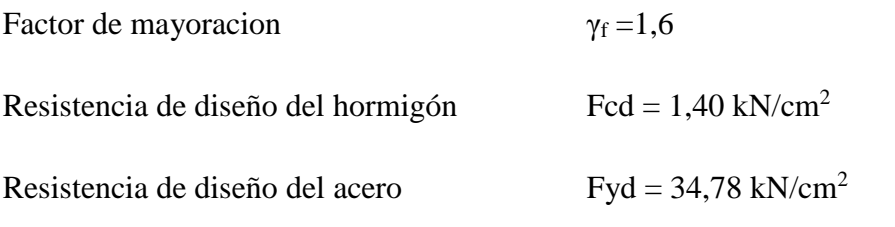

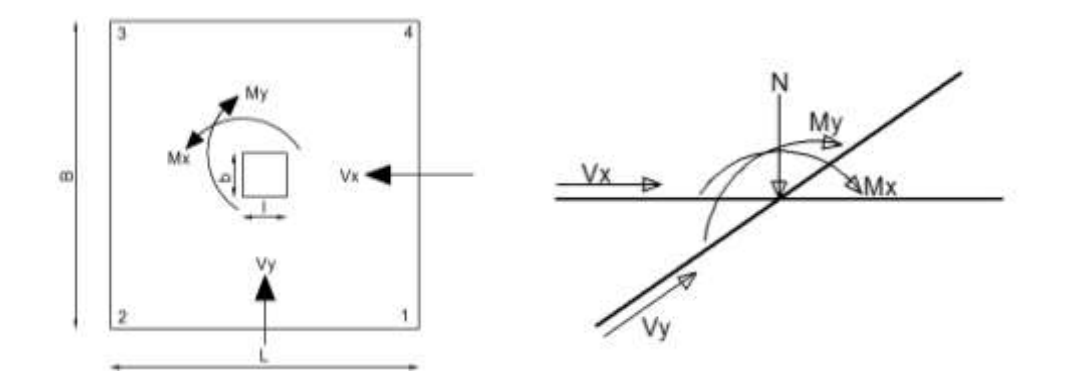

**Cálculo del área mínima necesaria**

$$
\sigma = \frac{N}{A}
$$
  $\rightarrow$   $A = \frac{N}{\sigma_{adm}} = \frac{768,25}{0,035} = 21950 \text{ cm}^2 \text{ si: } L = B$   
 $L = \sqrt{A} = \sqrt{21950} = 148,15 \text{ cm} \text{ entonces tonaremos}$   $L = B = 160 \text{ cm}$ 

## **Determinación del canto útil**

El canto útil "d" debe ser el mayor valor de cualquiera de las siguientes expresiones.

$$
f_{vd} = 0.5 * \sqrt{fcd} = 0.5 * \sqrt{140} = 5.92 \text{ kg/cm}^2
$$
  
\n
$$
k = \frac{4 * f_{vd}}{\gamma_f * \sigma_{adm}} = \frac{4 * 5.92}{1.6 * 3.5} = 4.23
$$
  
\n
$$
d_1 = \sqrt{\frac{l * b}{4} + \frac{L * B}{2 * k - 1} - \frac{l + b}{4}} = \sqrt{\frac{30 * 30}{4} + \frac{160 * 160}{2 * 4.23 - 1} - \frac{30 + 30}{4}} = 45 \text{ cm}
$$
  
\n
$$
d_2 = \frac{2 * (L - l)}{4 + k} = \frac{2 * (160 - 30)}{4 + 4.23} = 31.59 \text{ cm}
$$

Entonces la altura será:  $h = d1 + r = 45 + 5 = 50$  cm

Asumiendo un diámetro de 16 mm el canto útil será: **d= h-r-Ф/2 =** 50-5-1,6/2**= 44,20 cm**

## **Esfuerzos en la zapatas y verificación**

$$
M_{xt} = M_x + V_x * h = 659 + 6,75 * 50 = 996,50 kN * cm
$$
  
\n
$$
M_{yt} = M_y + V_y * h = 19 + 0,17 * 50 = 27,50 kN * cm
$$
  
\n
$$
\sigma'_1 = \frac{N}{A} - \frac{6 * M_{xt}}{B * L^2} - \frac{6 * M_{yt}}{L * B^2} = \frac{768,25}{25600} - \frac{6 * 996,50}{160 * 160^2} - \frac{6 * 27,50}{160 * 160^2} = 0,0285 kN/cm2
$$
  
\n
$$
\sigma'_2 = \frac{N}{A} + \frac{6 * M_{xt}}{B * L^2} - \frac{6 * M_{yt}}{L * B^2} = \frac{76825}{25600} + \frac{6 * 99650}{160 * 160^2} - \frac{6 * 2750}{160 * 160^2} = 0,0314 kN/cm2
$$
  
\n
$$
\sigma'_3 = \frac{N}{A} + \frac{6 * M_{xt}}{B * L^2} + \frac{6 * M_{yt}}{L * B^2} = \frac{76825}{25600} + \frac{6 * 99650}{160 * 160^2} + \frac{6 * 2750}{160 * 160^2} = 0,0315 kN/cm2
$$
  
\n
$$
\sigma'_4 = \frac{N}{A} - \frac{6 * M_{xt}}{B * L^2} + \frac{6 * M_{yt}}{L * B^2} = \frac{76825}{25600} - \frac{6 * 99650}{160 * 160^2} + \frac{6 * 2750}{160 * 160^2} = 0,0286 kN/cm2
$$
  
\n
$$
\sigma = 0,0315 kN/cm2 \le \sigma_{adm} = 0,035 kN/cm2
$$

## **Esfuerzos de diseño en la zapatas**

$$
\sigma_1 = \gamma_f * \sigma'_1 = 1.6 * 0.0285 = 0.0456 \text{ kN/cm}^2
$$
  
\n
$$
\sigma_2 = \gamma_f * \sigma'_2 = 1.6 * 0.0314 = 0.0503 \text{ kN/cm}^2
$$
  
\n
$$
\sigma_3 = \gamma_f * \sigma'_3 = 1.6 * 0.0315 = 0.0504 \text{ kN/cm}^2
$$
  
\n
$$
\sigma_4 = \gamma_f * \sigma'_4 = 1.6 * 0.0286 = 0.0457 \text{ kN/cm}^2
$$

## **Determinación de la armadura a flexión**

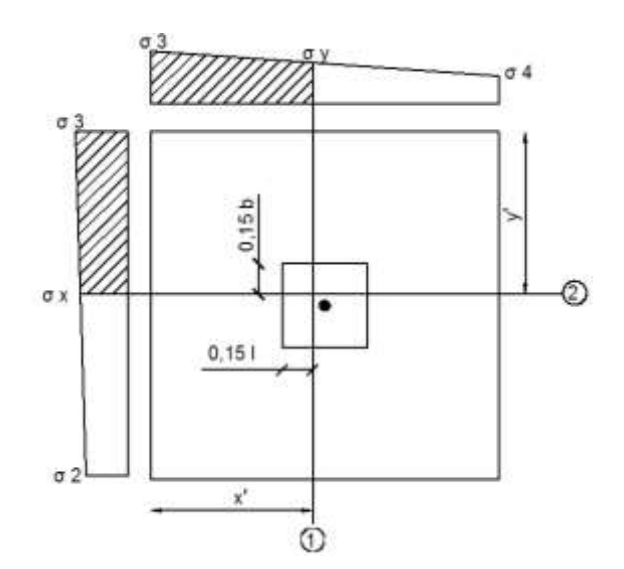

$$
x' = \frac{L - l}{2} + 0.15 * l = \frac{160 - 30}{2} + 0.15 * 30 = 69.5 \text{ cm}
$$
  
\n
$$
y' = \frac{B - b}{2} + 0.15 * b = \frac{160 - 30}{2} + 0.15 * 30 = 69.5 \text{ cm}
$$
  
\n
$$
\sigma_x = \frac{(\sigma_3 - \sigma_2)(B - x')}{B} + \sigma_2 = \frac{(0.0504 - 0.0503)(160 - 69.5)}{160} + 0.0503
$$
  
\n
$$
= 0.05036 \text{ kN/cm}^2
$$
  
\n
$$
\sigma_y = \frac{(\sigma_3 - \sigma_4)(L - y')}{L} + \sigma_4 = \frac{(0.0504 - 0.0457)(160 - 69.5)}{160} + 0.0457
$$

**Armadura para la sección 1**

 $= 0,04839 \text{ kg/cm}^2$ 

$$
M_{d1} = \frac{\sigma_y * B * x^2}{2} + \frac{(\sigma_3 - \sigma_y) * B * x^2}{3}
$$
  
\n
$$
M_{d1} = \frac{0.0484 * 160 * 69.5^2}{2} + \frac{(0.0504 - 0.0484) * 160 * 69.5^2}{3} = 19217.95 \text{ kN} * \text{cm}
$$
  
\n
$$
y_1 = d \left( 1 - \sqrt{1 - \frac{M_{d1}}{0.425 * B * d^2 * \text{fcd}}} \right)
$$

$$
y_1 = 44.2 \left( 1 - \sqrt{1 - \frac{19217.95}{0.425 \times 160 \times 44.2^2 \times 1.40}} \right) = 2.34 \text{ cm}
$$

$$
A_{s1} = \frac{0.85 * B * fcd * y_1}{fyd} = \frac{0.85 * 160 * 1.40 * 2.34}{34.78} = 12.81 \text{ cm}^2
$$

$$
A_{s1,min} = 0.0018 * d * B = 0.0018 * 45 * 160 = 12.96
$$
 cm<sup>2</sup>

En este caso tomamos la mayor  $A_{s1} = 12,96 \text{ cm}^2$ 

Numero de barra, asumiendo un diámetro de 16mm

$$
N^{\circ}b = \frac{A_{s1}}{A_{s\emptyset 16}} = \frac{12,96}{2,01} = 6,45 \text{ barras } \approx 7 \text{ barras}
$$
  

$$
A_{s1} = 12,96 \text{ cm}^2 \le A_{s\text{.real}} = 7 * 2.01 = 14,07 \text{ cm}^2 \qquad \text{OK}
$$

## **USAR: 7Ф16mm c/21cm**

**Armadura para la sección 2**

$$
M_{d2} = \frac{\sigma_x * L * y^2}{2} + \frac{(\sigma_3 - \sigma_x) * L * y^2}{3}
$$
  
\n
$$
M_{d2} = \frac{0.0504 * 160 * 69.5^2}{2} + \frac{(0.0504 - 0.05036) * 160 * 69.5^2}{3} = 19498.75 \text{ kN} * \text{cm}
$$
  
\n
$$
y_2 = d \left( 1 - \sqrt{1 - \frac{M_{d2}}{0.425 * L * d^2 * \text{fcd}}} \right)
$$
  
\n
$$
y_2 = 44.2 \left( 1 - \sqrt{1 - \frac{19498.75}{0.425 * 160 * 44.2^2 * 1.40}} \right) = 2.38 \text{ cm}
$$
  
\n
$$
A_{s2} = \frac{0.85 * L * \text{fcd} * y_2}{\text{fyd}} = \frac{0.85 * 160 * 1.40 * 2.38}{34.78} = 13.03 \text{ cm}^2
$$

 $A_{s1,min} = 0,0018 * d * L = 0,0018 * 45 * 160 = 12,96$  cm<sup>2</sup>

En este caso tomamos la mayor  $A_{s1} = 13,03 \text{ cm}^2$ 

Numero de barra, asumiendo un diámetro de 16mm

$$
N^{\circ}b = \frac{A_{s1}}{A_{s\emptyset 16}} = \frac{13,03}{2,01} = 6,48 \text{ barras } \approx 7 \text{ barras}
$$
  

$$
A_{s1} = 13,03 \text{ cm}^2 \le A_{s,provista} = 7 * 2.01 = 14,07 \text{ cm}^2 \qquad \text{OK}
$$

# **USAR: 7Ф16mm c/21cm**

## **Verificación al punzonamiento**

$$
f_{cv} = 0.131 * \sqrt[3]{fck^2} = 0.131 * \sqrt[3]{21^2} = 1 MPa = 0.1 kN/cm^2
$$
  
\n
$$
P_c = 2[(b+d) + (1+d)] = 2[(30+45) + (30+45)] = 300 cm
$$
  
\n
$$
V_{cu} = 2 * f_{cv} * d * P_c = 2 * 0.1 * 44.20 * 300 = 2652 kN
$$
  
\n
$$
A_p = L * B - (l + d)(b + d) = 160 * 160 - (30 + 45)(30 + 45) = 19975 cm^2
$$
  
\n
$$
\sigma_t = \frac{\sigma_3 + \sigma_1}{2} = \frac{0.0504 + 0.0456}{2} = 0.048 k n/cm^2
$$
  
\n
$$
V_d = \sigma_t * A_p = 0.048 * 19975 = 958.80 kg
$$

 $V_d \leq V_{cu}$  958,80 kg  $\leq 2652$  kg 0K

**Verificación al corte**

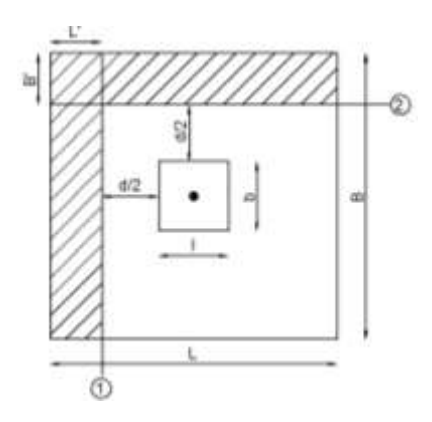

$$
L = \frac{L - l}{2} - 0.5 \times d = \frac{160 - 30}{2} + 0.5 \times 45 = 42.5 \text{ cm}
$$
  
\n
$$
B' = \frac{B - b}{2} - 0.5 \times d = \frac{160 - 30}{2} + 0.5 \times 45 = 42.5 \text{ cm}
$$
  
\n
$$
f_{\text{cv}} = 0.131 \times \sqrt[3]{\text{fck}^2} = 0.131 \times \sqrt[3]{21^2} = 1 \text{MPa} = 0.1 \text{ kN/cm}^2
$$

**En el corte 1**

 $V_{d1} = \sigma_{\text{max}} * (L * B) = 0.0504 * (42.5 * 160) = 342.72$  kN ̕  $V_{\text{cu1}} = f_{\text{cv}} * d * B = 0.1 * 44.2 * 160 = 707.20 \text{ kN}$ 

$$
V_{d1} = 342,72 \text{ kN} \leq V_{cu1} = 707,20 \text{ kN} \qquad 0 \text{K}
$$

## **En el corte 2**

Como es una zapata cuadrada la verificación en la sección dos será igual que el de la sección uno.

## **3.5.1.5. Diseño de escaleras de H° A°**

Se realizara el cálculo de una escalera, que va de la planta baja al piso N°1, para demostrar el cálculo, el funcionamiento del programa CYPECAD – v2014.p, la sección obtenida por el mismo, etc.

#### **Datos**

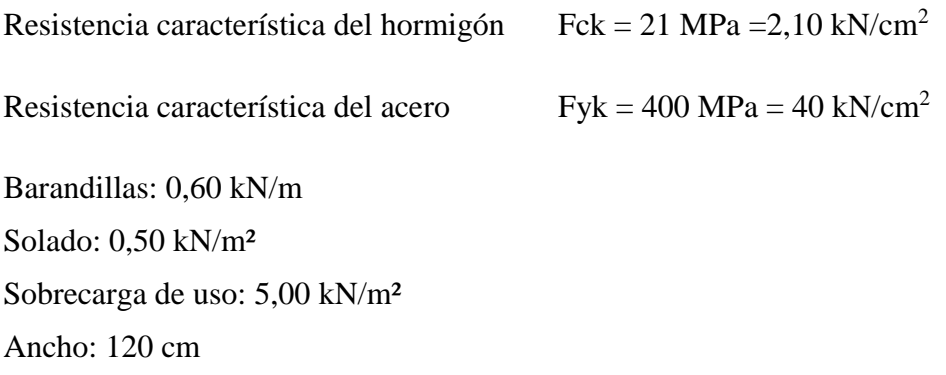

Espesor de la rampa: 15 cm

Huella: 28 cm

- Contrahuella: 18 cm
- N° de escalones: 20

Desnivel: 360 cm

Luz libre: 400 cm

Descanso: 120 cm

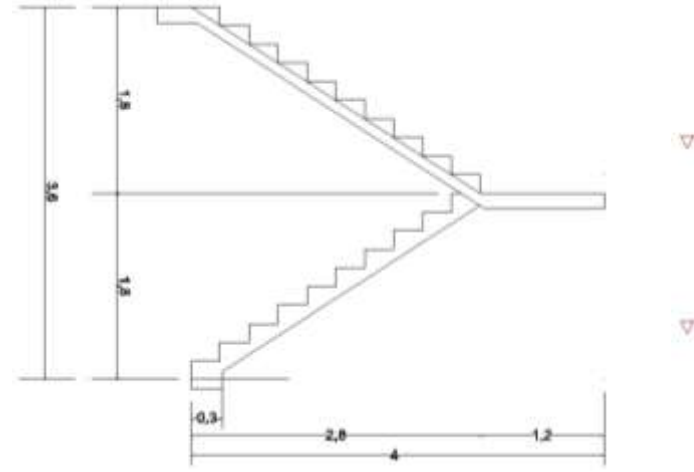

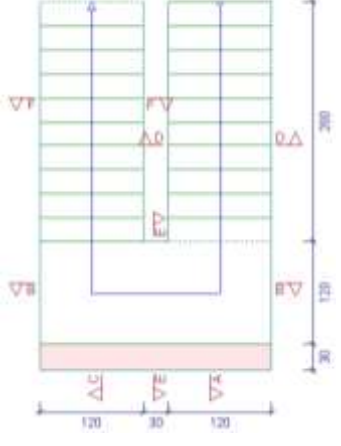

Ś

#### **Cálculo de la carga permanente (CM)**

 $VOL_{\text{esc}} =$ huella ∗ contra huella 2 ∗ ancho = 0,28 ∗ 0,18 2  $* 1,2 = 0,03024 \text{m}^3$  $\text{PESO}_{\text{esc}} = \text{VOL}_{\text{esc}} * \gamma_{\text{H}^{\circ}} * \text{N}^{\circ}_{\text{esc}} = 0.03024 * 25.00 * 10 = 7.56 \text{ kN}$  $q_{\text{esc}} =$  $\mathrm{PESO}_{\mathrm{esc}}$  $\frac{1280 \text{ eV}}{\text{ancho}}$  = 7,56/1,20 = 6,30 kN/m  $q_{\text{rampa}} = t * \gamma_{H^{\circ}} * \text{ancho} = 0.15 * 25.00 * 1.20 = 4.50 \text{ kN/m}$  $q<sub>baranda</sub> = 0.60$  kN/m  $q_{solado} = solado * ancho = 0.50 * 1.20 = 0.60 kN/m$ 

$$
CM = q_{\text{esc}} + q_{\text{ram}} + q_{\text{bara}} + q_{\text{solado}} = 6,30 + 4,50 + 0,60 + 0,60 = 12,00 \text{ kN/m}
$$

 $CV = 5,00 * 1,20 = 6,00$  kN/m

$$
Q_{\text{total}} = 6{,}00{+}12{,}00{=}18{,}00 \text{ kN/m}
$$

#### **Cálculo de la armadura positiva**

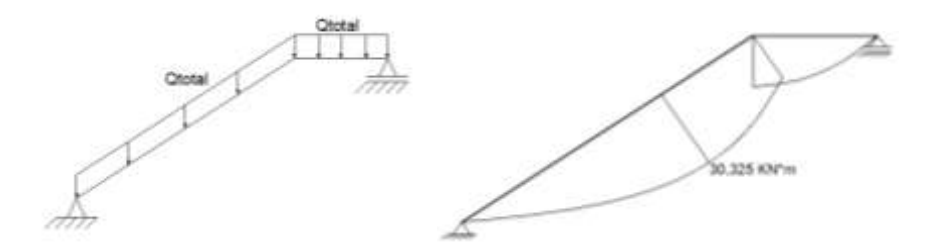

 $M_d = 30,325*1,6 = 48,52$  kN\*m

Md= 4852,00 kN\*cm

Asumiendo una barra de 12mm de diámetro entonces:

**d= h-r-Ф/2 =** 15-3-1,2/2**= 11,40 cm**

$$
y = d \left( 1 - \sqrt{1 - \frac{M_d}{0.425 \times b \times d^2 \times fcd}} \right)
$$

$$
y = 11,4\left(1 - \sqrt{1 - \frac{4852}{0.425 \times 120 \times 11.4^2 \times 1.40}}\right) = 3,53 \text{ cm}
$$
  
\n
$$
A_s = \frac{0.85 \times b \times \text{fcd} \times y}{\text{fyd}} = \frac{0.85 \times 120 \times 1.40 \times 3.53}{34,78} = 14,48 \text{ cm}^2
$$
  
\n
$$
A_{s,min} = 0,0018 \times d \times L = 0,0018 \times 11.4 \times 120 = 2,46 \text{ cm}^2
$$
  
\nEn este caso tomamos la mayor 
$$
A_s = 14,48 \text{ cm}^2
$$

Numero de barra, asumiendo un diámetro de 12mm

$$
N^{\circ}b = \frac{A_s}{A_{s\emptyset 12}} = \frac{14,48}{1,13} = 12,81 \text{ barras } \approx 13 \text{ barras}
$$
  

$$
A_s = 14,48 \text{ cm}^2 \le A_{s,provista} = 13 * 1,13 = 14,69 \text{ cm}^2 \qquad \text{OK}
$$

## **USAR: 13Ф12mm c/10cm**

**Cálculo de la armadura negativa**

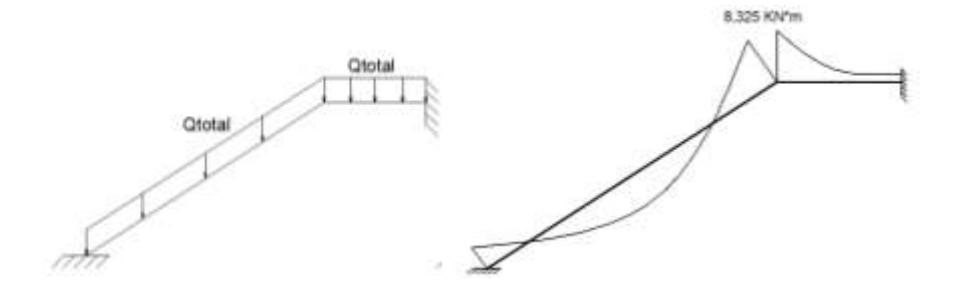

 $M_d = 8,325*1,6 = 13,32$  kN\*m

M<sub>d</sub>= 1332,00 kN\*cm

Asumiendo una barra de 8mm de diámetro entonces:

**d= h-r-Ф/2 =** 15-3-0,8/2**= 11,60 cm**

$$
y = d\left(1 - \sqrt{1 - \frac{M_d}{0.425 \ast b \ast d^2 \ast fcd}}\right)
$$

$$
y = 11,6 \left( 1 - \sqrt{1 - \frac{1332}{0.425 \times 120 \times 11.6^2 \times 1.40}} \right) = 0.83 \text{ cm}
$$
  
\n
$$
A_s = \frac{0.85 \times b \times \text{fcd} \times y}{\text{fyd}} = \frac{0.85 \times 120 \times 1.40 \times 0.83}{34.78} = 3.425 \text{ cm}^2
$$
  
\n
$$
A_{s,min} = 0.0018 \times d \times L = 0.0018 \times 11.6 \times 120 = 2.51 \text{ cm}^2
$$
  
\nEn este caso tomamos la mayor  $A_s = 3.425$ 

Numero de barra, asumiendo un diámetro de 8 mm

$$
N^{\circ}b = \frac{A_s}{A_{s\emptyset 12}} = \frac{3,425}{0,503} = 6,81 \text{ barras } \approx 7 \text{ barras}
$$
  

$$
A_s = 3,425 \text{ cm}^2 \le A_{s,provista} = 7 * 0,503 = 3,521 \text{ cm}^2 \qquad \text{OK}
$$

#### **USAR: 7Ф8 mm c/20cm**

## **3.6. Desarrollo de la estrategia para la ejecución del proyecto**

## **3.6.1. Cómputos métricos**

Los cómputos métricos se realizaron según el marco teórico los cuales se pueden ver en detalle en el ANEXO 3.

#### **3.6.2. Precios unitarios**

El análisis de precios unitarios se realizo para cada ítem, se lo hizo como se definió en el marco teórico y se puede apreciarlo en el ANEXO 4.

## **3.6.3. Presupuesto**

El presupuesto total de la obra se calculo, primeramente, realizando los cómputos métricos y obteniendo la cantidad de ítem; posteriormente, multiplicando el precio unitario de los diferentes ítems por la cantidad de cada uno de ellos y sumándolos estos así se llego a un presupuesto total de la obra que dio un valor estimado de **1.899.789,05 Bs. Son: Un Millón Ochocientos Noventa y Nueve Mil Setecientos Ochenta y Nueve con 05/100 bolivianos**, que sería el precio de construcción de la obra.

Por lo tanto el metro cuadrado de la construcción es de **6.326,30 bs/m<sup>2</sup> (Seis Mil Trescientos** 

## **Veintiséis con 30/100 Bolivianos).**

El costo de la cubierta de losa reticular (incluyendo las vigas) es de **196.241,16 Bs**. **Son: Ciento Noventa y Seis Mil Doscientos Cuarenta y Uno con 16/100 Bolivianos**. Mientras que la cubierta de estructura metálica llega a **181.706,11 Bs. Son: Ciento Ochenta y Un Mil Setecientos Seis con 11/100 Bolivianos.**

El detalle del presupuesto general se lo puede apreciar mejor en el ANEXO 5.

## **3.6.4. Especificaciones técnicas**

Las especificaciones técnicas se las realizaron según el marco teórico y normativa empleada, las cuales están a detalle en el ANEXO 6.

## **3.6.5. Plan y cronograma de obra**

El plan y cronograma de obras se lo hizo utilizando el método de barra Gantt y se lo hizo como se definió en el marco teórico y se puede apreciarlo en los ANEXOS 7. Con lo cual se determino la duración de toda la obra que es de **324 días calendarios.**

#### **4. APORTACIONES DEL ESTUDIANTE**

#### **4.1. Marco conceptual del aporte**

Como el aporte se trata de aislamiento térmico mediante el poliuretano lanzado entonces se dará el concepto del mismo.

#### **4.1.1. Poliuretano**

El poliuretano se origina con Las materias primas proceden de dos productos: el petróleo y el azúcar, para obtener, después de un proceso químico de transformación, dos componentes básicos, llamados genéricamente ISOCIANATO y POLIOL. La mezcla en las condiciones adecuadas de estos dos componentes nos proporcionará, según el tipo de cada uno de ellos y los aditivos que se incorporen, un material macizo o poroso, rígido o flexible, de celdas abiertas o cerradas, etc.

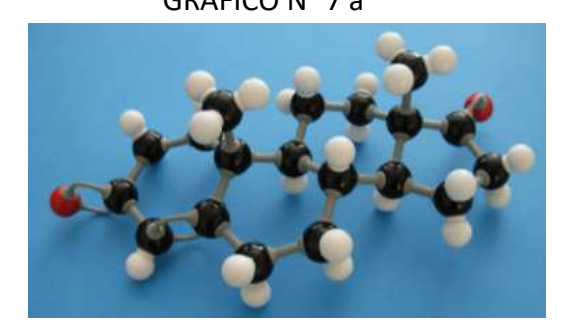

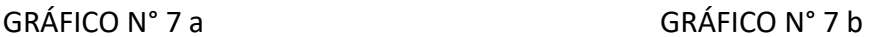

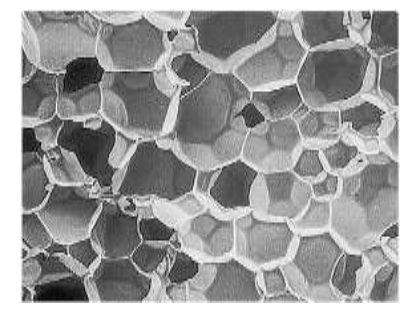

Vista atómica del poliuretano Vista microscópica de las celdas cerradas de la espuma de poliuretano.

FUENTE: Libro Blanco del Poliuretano Proyectado e Inyectado

#### **4.1.2. Espuma rígida de poliuretano**

Es un material sintético duro plástico, altamente reticulado espacialmente y no fusible. En las densidades habituales, para aislamiento térmico, la espuma contiene solamente una pequeña parte del volumen de materia sólida (con una densidad de 35 kg/m³, sólo el 3% del volumen es materia sólida).

## **4.1.3. Poliuretano proyectado**

Espuma rígida de poliuretano aplicada in situ por proyección, o poliuretano proyectado, que se obtiene mediante pulverización simultánea de los dos componentes (Isocianato y Poliol) sobre una superficie.

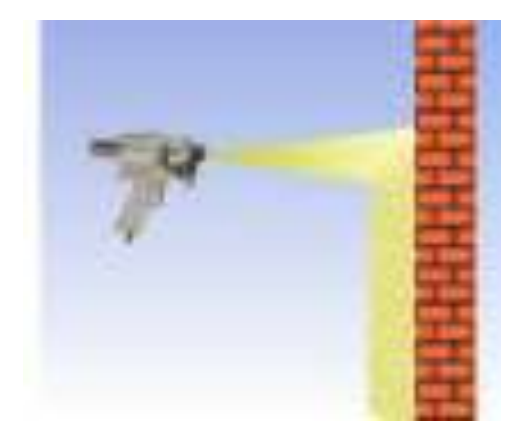

GRÁFICO N° 8 Poliuretano Proyectado

Fuente: Libro Blanco del Poliuretano Proyectado e Inyectado

#### **Esquema de una máquina para proyectar espuma de poliuretano:**

- A- Componente Isocianato
- B- Componente Poliol
- 1- Máquina de proyección
- 2- Manguera calefactora
- 3- Empalme de manguera
- 4- Pistola
- 5- Bombas de trasiego

6- Agitador

## **4.2. Marco teórico o alcance del proyecto**

#### **4.2.1. Poliuretano**

#### **4.2.1.1. Ventajas y propiedades del poliuretano**

- **Densidad del poliuretano.-** La densidad del poliuretano varía en función de la exigencia del proyecto, variación que abarca desde los 0,30 KN/m<sup>3</sup> y 0,50 KN/m<sup>3</sup>. Para el proyecto se utilizara una densidad de **0,38 kN/m<sup>3</sup> .**
- **Aislamiento térmico.-** La alta capacidad aislante del poliuretano no se consigue en la construcción con ningún otro de los materiales aislantes comúnmente empleados. Esta característica especial se debe a la estructura de pequeñas celdas que forma la espuma, y a la composición del gas aislante ocluido en el interior de dichas celdas.

**La conductividad termica.**- El poliuretano es uno de los materiales que tiene el mejor valor de conductividad termica, los valores se pueden observar en el siguiente cuadro  $(N^{\circ} 7)$ 

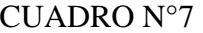

Densidad y conductividad térmica a 20 -25 °C de aislantes de poliuretano

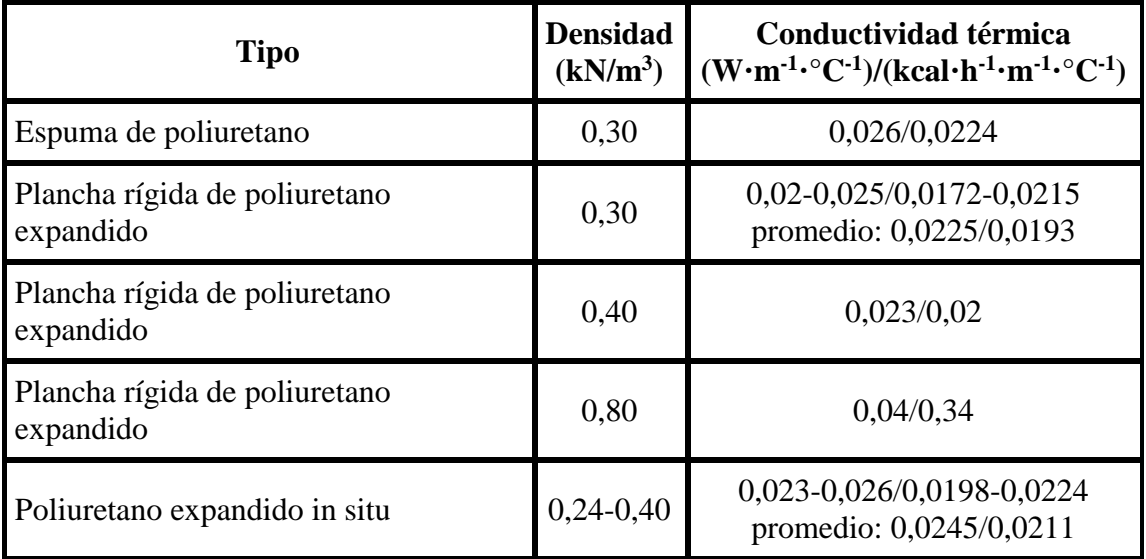

#### Fuente: FAO, 1989.

La ecuación que satisface la conductividad termica es:

$$
\lambda = \frac{Q}{A * \tau * G} \qquad \text{donde:} \qquad G = \frac{t_i - t_f}{e}
$$

donde:

λ = conductividad termica (**W/m\*°C)**

Q = cantidad de calor que pasa (**cal).**

A= seccion del aislante en (**m<sup>2</sup> ).**

τ = tiempo durante el cual se esta transmitiendo (**s).**

G = gradiente o caida de temperatura (**°C/m).**

e = espesor del aislante (**m).**

según la Norma UNE-12865:2003 debe cumplir la siguiente condiciones.

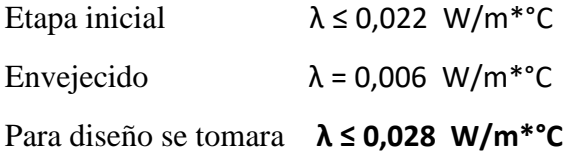

- **Aislamiento acustico.-** El sellado proboca una mejora del aislamiento acustico o ruido aereos.

Las espumas de celdas abiertas, ademas, suman un efecto de absorcion acustica.

Podemos señalar como muy positivo el efecto de sellado que realiza en los cerramientos por ser un Sistema Continuo Estanco, aportando por esta razón un buen resultado en cuanto al aislamiento al ruido aéreo, incrementando este aislamiento, según los casos, entre 7 y 9 dB.

Poliuretano proyectado de celda cerrada: **Hasta 58 dB** Poliuretano proyectado de celda abierta: Hasta 60 Db

- **Impermeabilidad y resistencia al agua de lluvia.-** Con posterioridad se publicó la Norma UNE-12865:2003, Comportamiento higrotérmico de componentes y elementos de construcción. Determinación de la resistencia al agua de lluvia de muros exteriores bajo impulsos de presión de aire. Por ello, en junio de 2006 se realizó un ensayo en CIDEMCO según dicha norma.

Como resultado elevando la presión sobre la cara mojada del muro hasta los 1800 Pa, sin que se produjesen en ningún momento penetraciones de agua. De esta forma se llegó a simular una velocidad de viento de casi **200 km/h** sin penetración alguna de agua.

El comportamiento del poliuretano frente a la humedad se puede describir como se observa en la imagen.

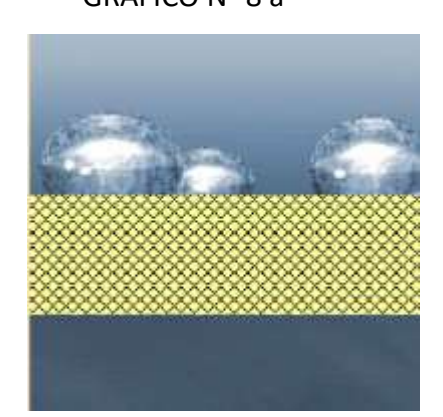

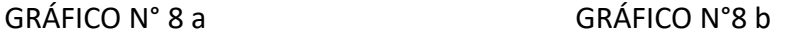

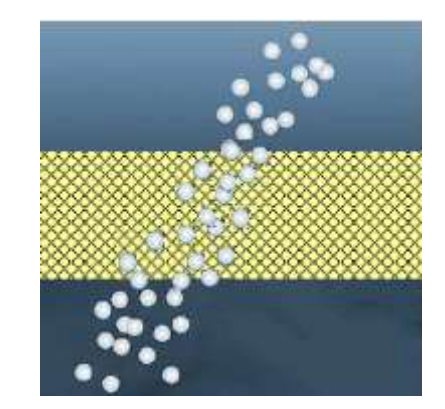

 Impermeable al agua Permeable frente al vapor Fuente : Libro Blanco del Poliuretano Proyectado e Inyectado

#### **4.2.2. Estructura metálica**

Una vez que se tiene ya establecido las cargas actuantes sobre las cerchas, surge lo que se llama:

- Cercha real: en la cual las cargas pueden estar aplicadas en cualquier lugar, en los tramos elementos o nudos.
- Cercha ideal: solo tiene la carga aplicada en los nudos. Es decir que solo tienen fuerzas normales (fuerza interna perpendicular a la sección transversal).

Las obtenciones de las fuerzas internas en cada barra nos permiten realizar el dimensionamiento de las mismas.

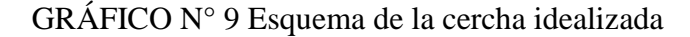

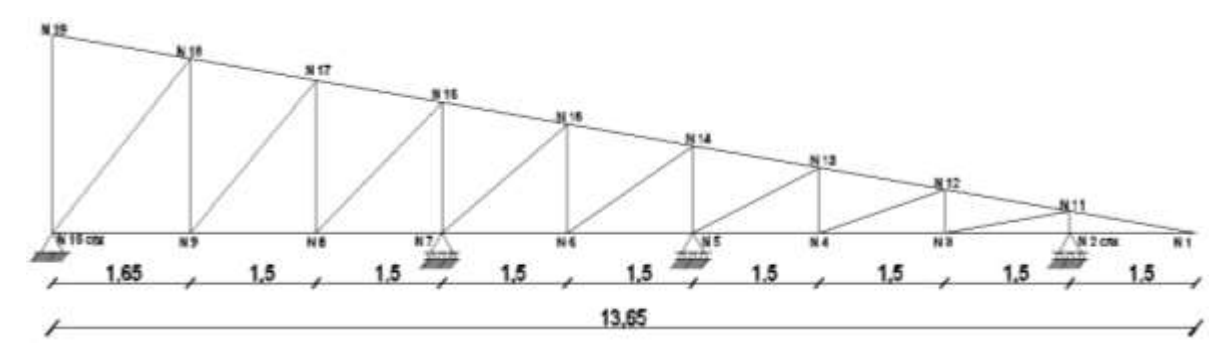

#### **4.2.2.1. Cargas actuantes en la cubierta**

#### **Sobre carga de viento**

El viento produce sobre cada elemento superficial de cada construcción, tanto orientado a barlovento como a sotavento, una sobrecarga unitaria W  $(kN/m<sup>2</sup>)$  en la dirección de su normal, positiva (presión) o negativa (succión), de valor:

$$
W=C^\ast P
$$

Donde:

C= coeficiente eólico, para el proyecto se tomara C1= -0,04 (succión), para la cubierta.

P= presión dinámica del viento  $(kN/m<sup>2</sup>)$ 

W = sobrecarga unitaria del viento  $(kN/m^2)$ 

Presión dinámica del viento

$$
P = \frac{V^2}{16}
$$

Donde:

 $V=$  velocidad del viento  $(m/s)$ .

P= presión dinámica del viento  $(kN/m<sup>2</sup>)$ 

Para el diseño se tomara una velocidad del viento de **2,1 m/s.** este dato se obtuvo de la estación pluviométrica de Sella Quebradas, que es la más cercana al lugar del proyecto.

## **Carga de granizo**

Para la carga de granizo no existen registros hidrológicos que nos demuestren la altura de granizo caído en la zona pero asumiremos una carga de **0,30 kN/m<sup>2</sup>** ya que la pendiente de la cubierta no dejara que se acumule en exceso

## **Carga viva o de uso**

Las cargas de uso en la cubierta se describen en el siguiente cuadro.

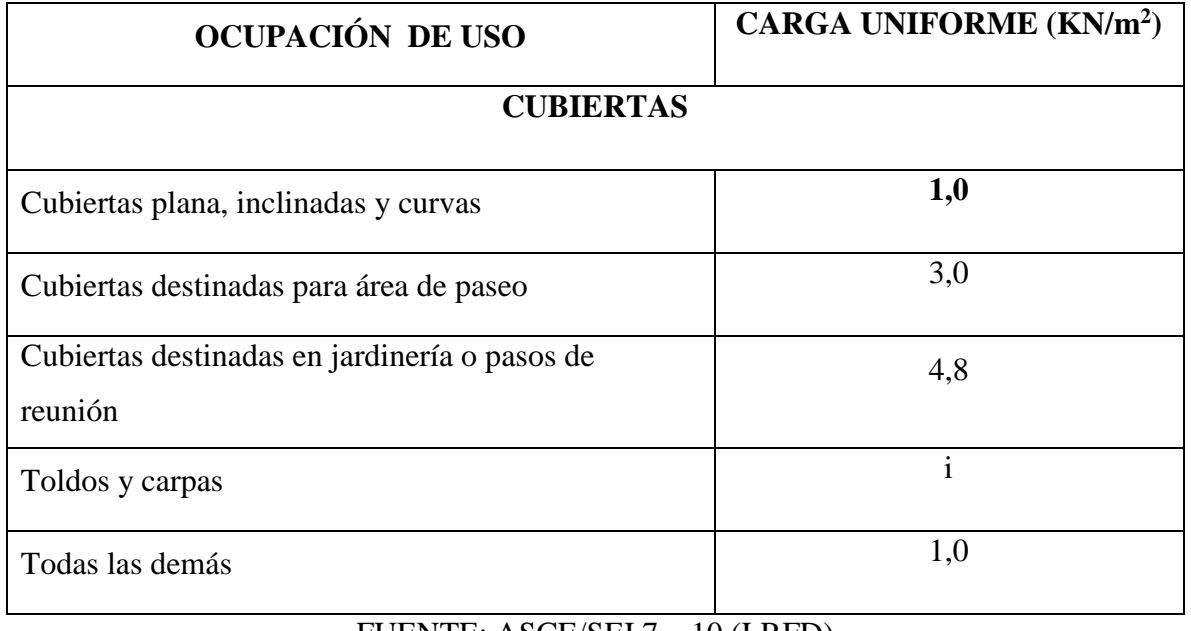

## CUADRO N° 8 Factores de reducción

FUENTE: ASCE/SEI 7 – 10 (LRFD)

La carga viva en la estructura metálica se refiere al uso que se le dará por reparación o mantenimiento de la misma. Asumiendo la situación más crítica de que una persona bien robusta de 85 kg de masa se pare en 1 m<sup>2</sup> de cubierta con 15 kg de masa de sus herramientas.

Haciendo un total de 100 kg/m<sup>2</sup> igual a: 1kN/m<sup>2</sup>.

## **Carga permanentes**

La carga permanente que actuara en la estructura metálica es el peso de la calamina, el peso del poliuretano y el peso del cielo falso.

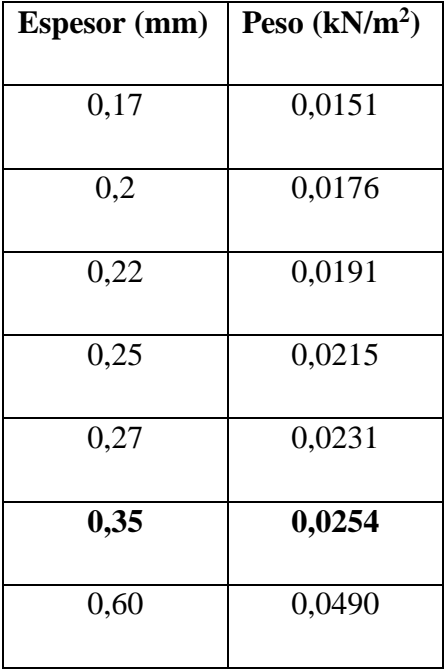

CUADRO N° 9 Especificaciones de calaminas en el mercado

El peso de la calamina por  $m^2$  es de  $0.0254$  kN con un espesor de  $0.3$  mm.

El poliuretano tiene un peso específico de  $0.38 \text{ kN/m}^3$ 

Por unidad de área entonces dará un peso de **0,02 kN/m<sup>2</sup>** .

El cielo raso que estará conformado por plaquetas prefabricadas de yeso el cual tiene un peso por unidad de área de **0,20 kN/m<sup>2</sup>**

## **4.2.2.2. Combinación de carga para la cubierta**

La norma LRFD nos muestra las siguientes combinaciones

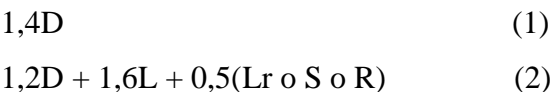

Donde:

D: carga muerta

L: carga viva

- Lr: carga viva en techos
- S: carga de nieve

R: carga inicial de agua, lluvia o hielo sin incluir el encharcamiento

Si comprende las fuerzas de viento (W) y sismo (E) es necesario realizar las siguientes combinaciones.

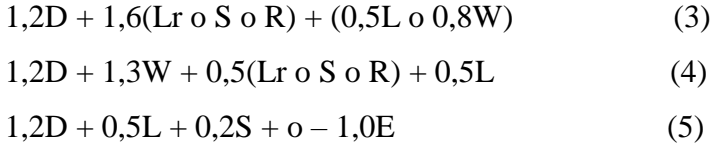

Es necesario considerar solo la carga de impacto en la combinación (3) de este grupo. Existe un cambio en el valor del factor de carga para L en la combinación (3), (4), (5) cuando se trata de garajes, áreas de reunión públicas, y en todas las áreas donde la sobrecarga exceda 100 psi. En tal caso se debe utilizar el valor de 1 y las combinaciones son:

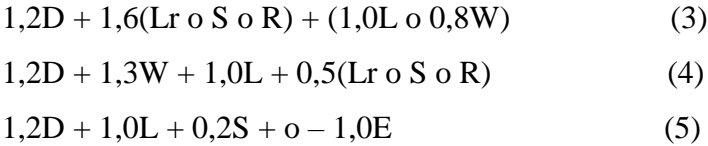

Es necesario considerar otra combinación para tomar en cuenta la posibilidad de levantamiento. Esta combinación se incluye en los casos donde se contienen las fuerzas de tensión debido a momentos de volteo, que regirá en edificios altos con fuertes cargas laterales.

$$
0.9D + o - (1.3 W o L o E)
$$
 (6)

## **4.2.2.3. Factores de reducción de resistencia.**

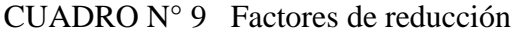

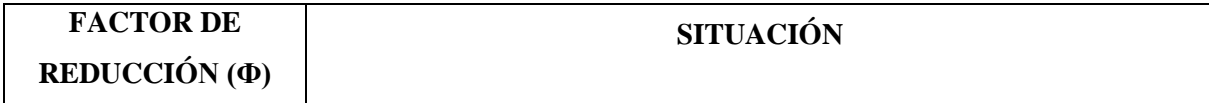

| 1    | Aplastamiento en áreas proyectantes de pasadores, fluencia del alma bajo<br>de cargas concentradas, cortantes en tornillos en juntas tipo fricción                                                         |
|------|----------------------------------------------------------------------------------------------------|
| 0,9  | Vigas sometidas a flexión y corte, filetes de soldadura con esfuerzos<br>paralelos al eje de la soldadura, soldadura de ranura en el metal de base,<br>fluencia en la sección total de miembros a tención. |
| 0,85 | Columnas, aplastamiento del alma, distancias al borde y capacidad de<br>aplastamiento de agujeros.                                                                                                    |
| 0,80 | Cortante en el área efectiva de soldadura de ranura con penetración<br>completa, tensión normal al área efectiva de soldadura de ranura con<br>penetración parcial.                                        |
| 0,75 | Tornillos a tensión, soldadura de tapón o muesca, fractura en la sección<br>neta de miembros a tensión.                                                                                                    |
| 0,65 | Aplastamiento en tornillos (que no sea tipo A307)                                                                                                    |
| 0,60 | Aplastamiento en cimentaciones de concreto.                                                                                                    |

FUENTE: ANSI/AISC 360 – 10 (LRFD)

## **4.2.2.4. Propiedades del acero**

## **Módulo de elasticidad (E):**

El rango típico para los aceros relativamente independiente de la resistencia de fluencia es de 193000 a 207000 MPa el valor de diseño se adopta como **200000 MPa.** Las propiedades del acero usado se muestran en la siguiente tabla.

CUADRO N°10 Propiedades del acero

| Material       |                   |                  |       | l v   | $\alpha_{\cdot}$ |                      |
|----------------|-------------------|------------------|-------|-------|------------------|----------------------|
| Tipo           | Designación (MPa) |                  | (MPa) | (MPa) | $(m/m^{\circ}C)$ | (kN/m <sup>3</sup> ) |
| Acero laminado | A36               | $ 200000 $ 0,300 | 80000 | 250   | 0,000012         | 77,01                |

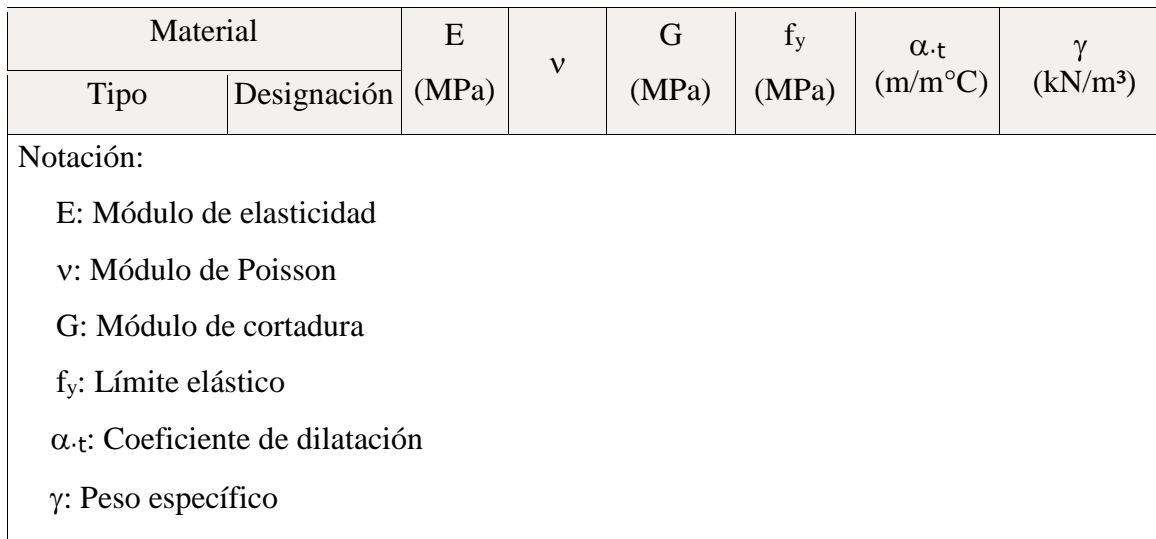

## **4.2.2.5. Diseño de miembros sometidos a tracción**

Para realizar el diseño de cualquier miembro sometido a tracción se debe realizar el análisis de cargas y tener conocimiento de los siguientes datos:

**Pr** = carga real obtenida de los estados de carga (la mayor).

**Fy** = esfuerzo mínimo de fluencia.

**Fu** = esfuerzos de tención mínima o ruptura.

**l =** longitud del elemento

## **Pasos a seguir**

- 1 ero .- Definir la sección del perfil.
- 2 do .- definir tipo de acero (**Fu; Fy**).

3 ero .- área mínima necesaria

$$
Pu = 0.9 * Fy * Abruta \rightarrow Abruta min nec = \frac{Pu}{0.90 * Fy} \qquad I
$$
  
Pu = 0.75 \* Fu \* A<sub>efectiva</sub>  $\rightarrow$  A<sub>neta min nec</sub> = \frac{Pu}{0.75 \* Fu \* U} \qquad II

 $A_{\text{effective}} = U * A_{\text{meta}}$ 

Escoger el área mínima entre I y II, entrar a tablas y escoger el perfil comercial más adecuado. 4<sup>to</sup>.- verificación

$$
Pu = 0.9 * Fy * Abruta \ge Pr \qquad Pu = 0.75 * Fu * Aefectiva \ge Pr
$$

$$
\frac{l}{r} \leq 300
$$

#### **4.2.2.6. Diseño de miembros sometidos a compresión**

Para realizar el diseño de cualquier miembro sometida a compresión se debe realizar el análisis de cargas y tener conocimiento de los siguientes datos:

**Pr** = carga real obtenida de los estados de carga (la mayor).

**Fy** = esfuerzo mínimo de fluencia.

**l =** longitud del elemento

#### **Pasos a seguir**

1 ero .- Definir la sección del perfil y tipo de acero.

2<sup>do</sup>.- asumir un valor para:

Kl  $\overline{r}$ con este valor entrar a la tabla 3 − 36 del manual LRFD y obtener  $0.85 * F_{cr}$ 

3 ro .- Esfuerzos y áreas necesarias

$$
A_{\text{nec}} = \frac{Pr}{0.85 * F_{\text{cr}}} \qquad \qquad \frac{Kl}{200} = r_{\text{min nec}}
$$

4 to .- Se obtiene los valores de las tablas: A= Área, rx= radio en x, ry= radio de giro y.

 $\mathbf{r}$ 

5<sup>to</sup>. - Se procede a realizar las tentativas.

6<sup>to</sup>.- Condiciones a cumplir:

$$
Pu = 0.85 * Abruta * Fcr \le Pr ; \frac{KI}{r} \le 200
$$

7 mo .- Relación de esbeltez

$$
\frac{Kl}{rx} \le 200 \qquad \qquad \frac{Kl}{ry} \le 200
$$

$$
\lambda_{\rm cx} = \frac{Kl}{r_x * \pi} \sqrt{\frac{Fy}{E}}
$$
\n
$$
\lambda_{\rm cy} = \frac{Kl}{r_y * \pi} \sqrt{\frac{Fy}{E}}
$$

8 vo .- Esfuerzo critico

$$
\text{Si } \lambda_{\text{c}} \le 1.5 \longrightarrow \text{F}_{\text{crit}} = 0.658^{\lambda_{\text{c}}}^2 \qquad \lambda_{\text{c}} > 1.5 \longrightarrow \text{F}_{\text{crit}} = \left(\frac{0.877}{\lambda_{\text{c}}} \right) * \text{Fy}
$$

#### **4.2.2.7. Diseño de miembro sometido a flexo tracción**

Pasos a seguir:

1.- definir el perfil y tipo de acero a usar.

2.- condición a cumplir.

Verificación a flexión asimétrica o esviada q= Carga sobre el elemento.

$$
\frac{\text{Pu}}{2 * \text{Pn} * \varphi_t} + \frac{\text{Mux}}{\text{Mnx} * \varphi_b} + \frac{\text{Muy}}{\text{Mny} * \varphi_b} \le 1.0
$$

3.-calculo de la fuerza nominal

$$
P_n = \Phi_t^* P_t = \Phi_t^* f_y^* A
$$

4.- Fuerza interna de la cercha calculada (Pu)

5.- cálculo del momento nominal (Mnx) y (Mny).

$$
Mnx = \Phi_b * f_y * Z_x
$$

$$
Mny = \Phi_b * f_y * Z_y
$$

6. - verification a flexotraccion

$$
\frac{Pu}{2 * Pn * \varphi_t} + \frac{Mux}{Mnx * \varphi_b} + \frac{Muy}{Mny * \varphi_b} \le 1.0
$$

Tiene que cumplir esta condición muy importante.

Verificación a la flecha para los distintos miembros.

$$
\Delta_{\text{cal}} \le \frac{L}{300} \qquad \qquad \Delta_{\text{cal}} \le \frac{5 \times q \times L^4}{384 \times E \times Ix}
$$

#### **4.3. Producto – aporte**

#### **4.3.1. Dimensionamiento del espesor del poliuretano**

Para verificar el espesor del poliuretano que se colocara tomaremos un espesor que se comercializa. En este caso tomaremos el espesor de 1 pulgada, para un metro cuadrado de área y 68100 calorías en una hora estos datos lo proporciona la norma UNE-12865:2003.

El parámetro (ti) es la temperatura mínima o máxima (-1,5°C; 37°C) del ambiente (ANEXO 1 tabla N°7). Y (tf) es la temperatura deseada dentro del ambiente en este caso una temperatura adecuada tanto en invierno como en verano es de 20°C.

Verificando para la máxima temperatura 37°C.

$$
G = \frac{t_i - t_f}{e} = \frac{37 - 20}{0.025} = 680 \text{ °C/m}
$$

$$
\lambda = \frac{Q}{A * \tau * G} = \frac{68100}{1 * 3600 * 680} = 0.0278 \text{ W/m} * \text{ °C}
$$

$$
\lambda_d \le 0,028 \text{ W/m}^{* \circ} \text{C}
$$
  
0,0278 W/m\*°C  $\le 0,028 \text{ W/m}^{* \circ} \text{C}$  OK

Verificando para la mínima temperatura -1,5 °C.

$$
G = \frac{t_i - t_f}{e} = \frac{-1.5 - 20}{0.025} = -860 \, \text{°C/m}
$$
\n
$$
\lambda_d = \frac{Q}{A * \tau * G} = \frac{68100}{1 * 3600 * (-680)} = -0.0219 \, \text{W/m} * \text{°C}
$$

$$
\lambda_d \le 0,028 \text{ W/m}^{* \circ} \text{C}
$$
  
-0,0219 W/m^{\* \circ} \text{C} \le 0,028 W/m^{\* \circ} \text{C} \qquad OK

### **4.3.2. Diseño estructural de sustentación de la cubierta**

La cercha metálica tiene un apoyo fijo y tres apoyos móviles, las uniones serán soldadas. La cercha idealizada es como se muestra en el grafico.

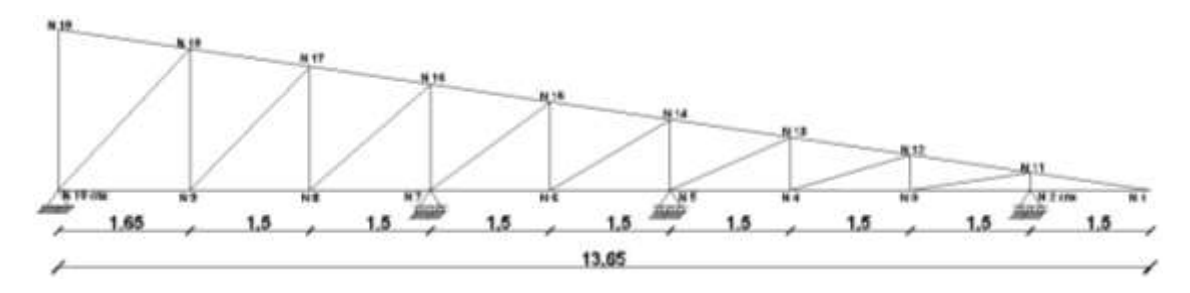

## **4.3.2.1. Análisis de carga**

Para realizar un adecuado análisis, de carga vamos a tomar en cuenta como base bibliográfica la norma LRFD.

Pendiente de la cubierta 15%

## **Combinaciones según la norma LRFD**

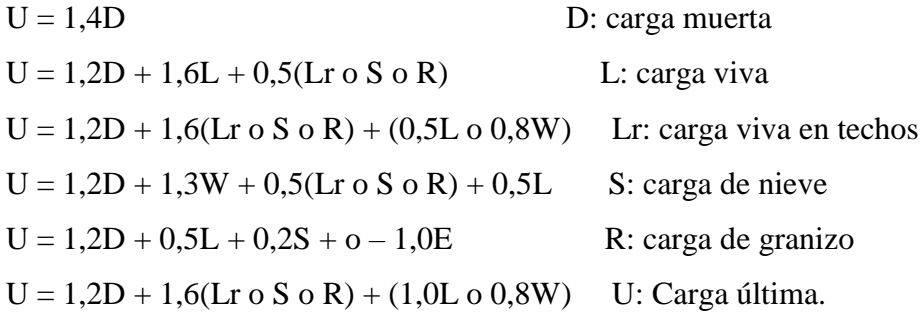

Como se puede observar en la imagen las cerchas 2, 4, 5, 6, 7, 8 y 9 son las que tienen mayor área de influencia.

A2=A3=A4=A5=A6=A7=A8= 37,54 m<sup>2</sup>. Para el desarrollo tomaremos la cercha N°5 como la tipo ya que es la más desfavorable.
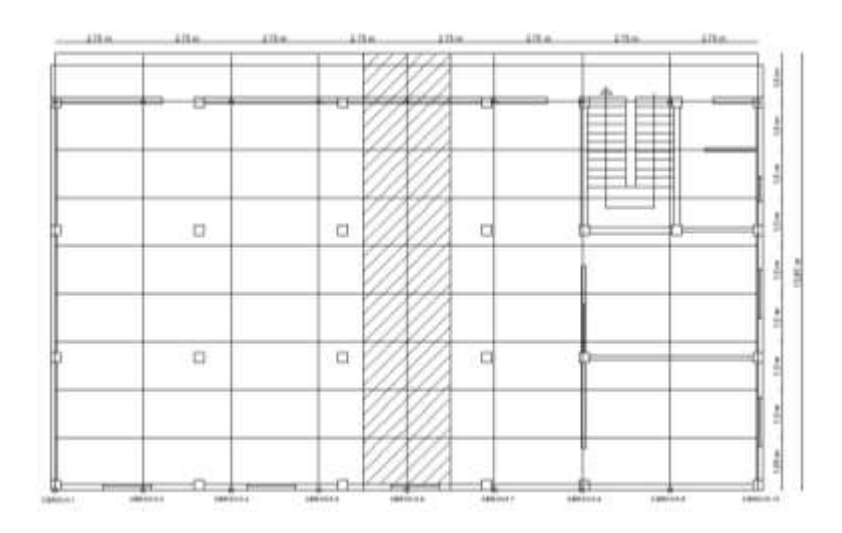

Después de una iteración con el programa CYPECAD – v2014.p, se determinaron las secciones óptimas que se van a utilizar en las cerchas:

| TT TWOMINGH GC MICGICION GC IG COLONI |             |       |                      |          |                   |       |  |  |  |  |  |
|---------------------------------------|-------------|-------|----------------------|----------|-------------------|-------|--|--|--|--|--|
| Resumen de medición                   |             |       |                      |          |                   |       |  |  |  |  |  |
| Material                              |             | Serie | Perfil               | Longitud | Volumen           | Peso  |  |  |  |  |  |
| Tipo                                  | Designación |       |                      | (m)      | (m <sup>3</sup> ) | (kN)  |  |  |  |  |  |
| Acero laminado                        | A36         |       | $\overline{C}$ 80x40 | 52,231   | 0,019             | 1,497 |  |  |  |  |  |
|                                       |             |       | C100x50              | 27,500   | 0,010             | 0,911 |  |  |  |  |  |
| <b>TOTAL</b>                          |             |       |                      | 79,731   | 0,029             | 2,408 |  |  |  |  |  |

CUADRO N° 11 Resumen de medición de la cercha

# **Peso propio de la cercha mas correas:**

Área de influencia =  $13,65*2,75 = 37,54$  m<sup>2</sup>

Peso por unidad de área =  $0,064$  kN/ m<sup>2</sup>

# **Peso propio de la chapa ondulada de N° 28 de espesor:**

Peso por unidad de área =  $0,025$  kN/m<sup>2</sup>

# **Peso del poliuretano lanzado espesor de 2,5 cm:**

Peso específico de 0,38 kN/m<sup>3</sup>

Peso por unidad de área =  $0,020$  kN/m<sup>2</sup>

### **Peso por sobre carga de servicio recomendado por la norma LRFD:**

Peso por unidad de área =  $0,100$  kN/m<sup>2</sup>

## **Peso del granizo asumiendo que se almacena 3 cm de espesor sobre la cubierta:**

Peso por unidad de área  $= 0,270$  kN/m<sup>2</sup>

# **Peso del viento (succión) tomando en cuenta la velocidad media máxima registrada en**

**el senami (7,7 km/h)**

Peso por unidad de área =  $-0.012$  kN/m<sup>2</sup>

# **Peso de las plaquetas prefabricadas de yeso:**

Peso por unidad de área =  $0,200$  kN/m<sup>2</sup>

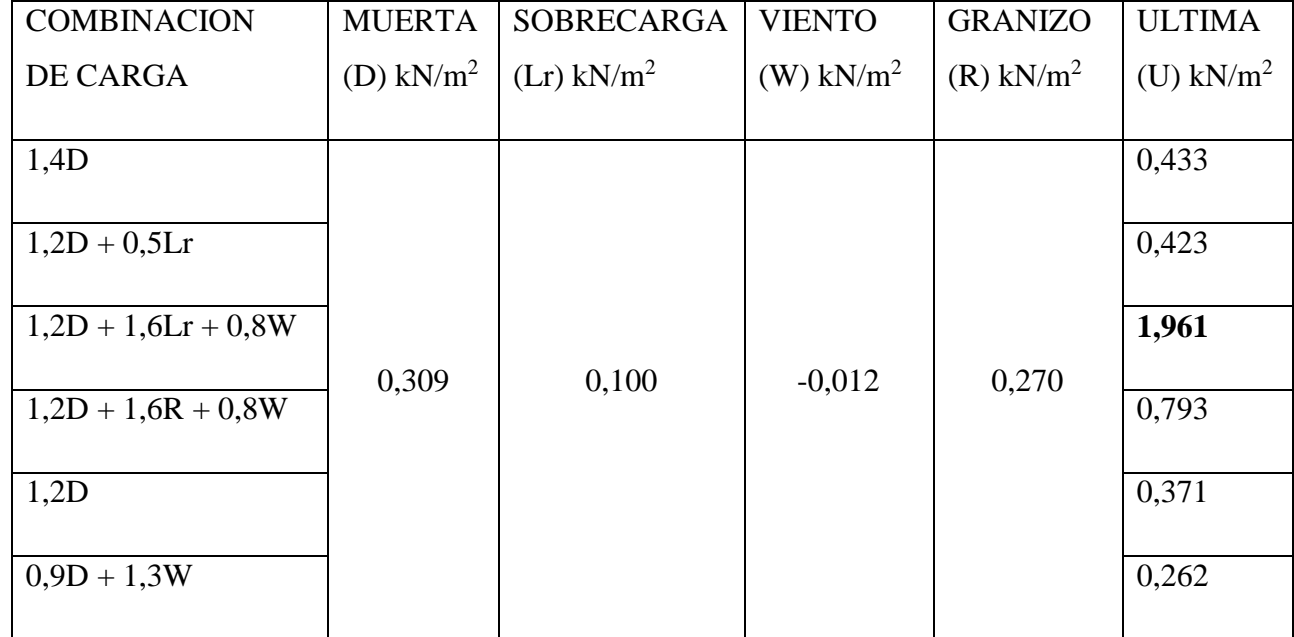

## CUADRO N° 12 Combinación de cargas

Las envolventes se determinaron según una serie de iteraciones del programa CYPECAD – v2014.p. Por la dificultad que se tiene en resolver la cercha hiperestática.

|                                 |              | Esfuerzos pésimos |       |          |        |          |        |  |  |
|---------------------------------|--------------|-------------------|-------|----------|--------|----------|--------|--|--|
|                                 | Descripción  | $\mathbf N$       | Vy    | Vz       | Mt     | My       | Mz     |  |  |
| Barra                           | de la barra  | (kN)              | (kN)  | (kN)     | (kN·m) | (kN·m)   | (kN·m) |  |  |
| $N1/N2$ (CNX)                   | Cuerda infe. | $-17,414$         | 0,000 | 1,852    | 0,000  | $-1,170$ | 0,000  |  |  |
| $N2$ (CNX)/N3                   | Cuerda infe. | $-9,536$          | 0,000 | $-3,604$ | 0,000  | $-2,430$ | 0,000  |  |  |
| N3/N4                           | Cuerda infe. | 94,650            | 0,000 | $-0,072$ | 0,000  | 0,650    | 0,000  |  |  |
| N4/N5                           | Cuerda infe. | 132,534           | 0,000 | 0,026    | 0,000  | 0,470    | 0,000  |  |  |
| N5/N6                           | Cuerda infe. | 134,019           | 0,000 | 0,006    | 0,000  | 0,540    | 0,000  |  |  |
| N6/N7                           | Cuerda infe. | 119,712           | 0,000 | $-0,045$ | 0,000  | 0,540    | 0,000  |  |  |
| N7/N8                           | Cuerda infe. | 96,827            | 0,000 | 1,496    | 0,000  | $-0,610$ | 0,000  |  |  |
| N8/N9                           | Cuerda infe. | 68,725            | 0,000 | 1,577    | 0,000  | $-0,730$ | 0,000  |  |  |
| N9/N10 (CNX)                    | Cuerda infe. | 37,535            | 0,000 | 1,733    | 0,000  | $-0,990$ | 0,000  |  |  |
| N1/N11                          | Cuerda sup.  | 17,975            | 0,000 | 2,548    | 0,000  | $-2,190$ | 0,000  |  |  |
| N11/N12                         | Cuerda sup.  | $-93,552$         | 0,000 | $-6,832$ | 0,000  | $-5,210$ | 0,000  |  |  |
| N12/N13                         | Cuerda sup.  | $-135,579$        | 0,000 | $-0,336$ | 0,000  | 1,510    | 0,000  |  |  |
| N13/N14                         | Cuerda sup.  | $-136,044$        | 0,000 | 0,046    | 0,000  | 1,000    | 0,000  |  |  |
| N14/N15                         | Cuerda sup.  | $-121,193$        | 0,000 | 0,472    | 0,000  | 1,100    | 0,000  |  |  |
| N15/N16                         | Cuerda sup.  | $-97,876$         | 0,000 | 0,780    | 0,000  | 1,140    | 0,000  |  |  |
| N16/N17                         | Cuerda sup.  | $-69,406$         | 0,000 | 0,972    | 0,000  | 1,150    | 0,000  |  |  |
| N17/N18                         | Cuerda sup.  | $-37,726$         | 0,000 | 1,465    | 0,000  | 1,290    | 0,000  |  |  |
| N18/N19                         | Cuerda sup.  | 0,044             | 0,000 | 0,499    | 0,000  | 0,730    | 0,000  |  |  |
| N10 (CNX)/N19                   | vertical     | $-6,691$          | 0,000 | $-0,034$ | 0,000  | 0,010    | 0,000  |  |  |
| N18/N10 (CNX)                   | vertical     | 34,174            | 0,000 | 0,024    | 0,000  | $-0,010$ | 0,000  |  |  |
| N9/N18                          | vertical     | 26,871            | 0,000 | $-0,065$ | 0,000  | 0,080    | 0,000  |  |  |
| N17/N9                          | vertical     | 18,913            | 0,000 | $-0,108$ | 0,000  | 0,100    | 0,000  |  |  |
| N8/N17                          | vertical     | 10,394            | 0,000 | $-0,253$ | 0,000  | 0,180    | 0,000  |  |  |
| N16/N8                          | vertical     | 0,836             | 0,000 | $-0,582$ | 0,000  | 0,300    | 0,000  |  |  |
| N7/N16                          | vertical     | $-10,507$         | 0,000 | $-1,556$ | 0,000  | 0,530    | 0,000  |  |  |
| N <sub>15</sub> /N <sub>7</sub> | vertical     | $-22,356$         | 0,000 | 3,080    | 0,000  | 0,760    | 0,000  |  |  |
| N6/N15                          | vertical     | $-56,757$         | 0,000 | 7,878    | 0,000  | $-0,870$ | 0,000  |  |  |
| N14/N6                          | diagonal     | $-55,524$         | 0,000 | 0,629    | 0,000  | $-0,660$ | 0,000  |  |  |
| N5/N14                          | diagonal     | $-45,104$         | 0,000 | 0,382    | 0,000  | $-0,270$ | 0,000  |  |  |
| N13/N5                          | diagonal     | $-37,589$         | 0,000 | 0,293    | 0,000  | 0,540    | 0,000  |  |  |
| N4/N713                         | diagonal     | $-28,507$         | 0,000 | 0,370    | 0,000  | 0,720    | 0,000  |  |  |
| N12/N4                          | diagonal     | $-16,660$         | 0,000 | 0,632    | 0,000  | 0,010    | 0,000  |  |  |

CUADRO N° 13 Esfuerzo en la cercha

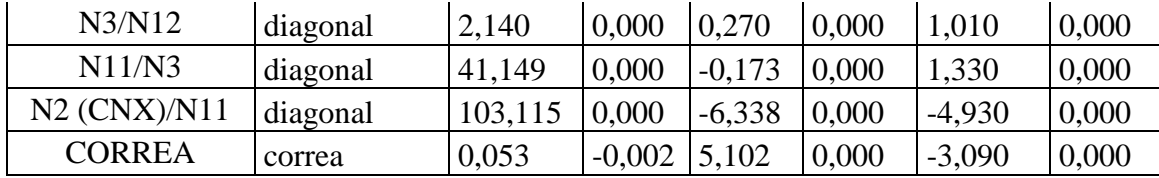

#### **4.3.2.2. Diseño de las correas**

## **Datos del perfil**

## Perfil escogido: **C100x50 acero A36**

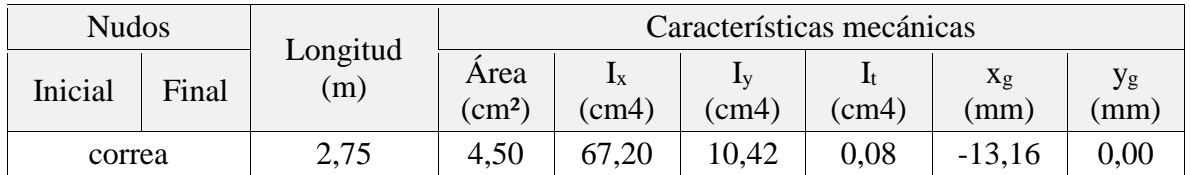

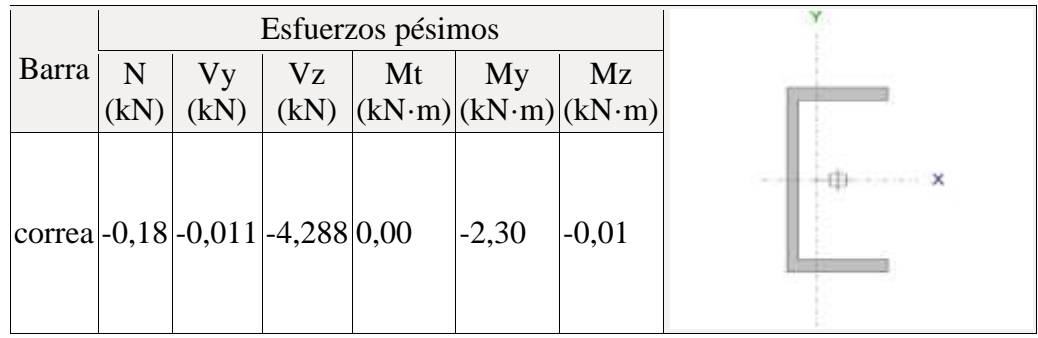

# **Verificación a flexión eje X**

Determinación de la fluencia

 $Sx =$  modulo resistente elastico respecto al eje x 13,44 cm<sup>3</sup> (dato del perfil)

 $M_n = M_P = F_y * S_X = 3,36$  kN  $*$  m

Resistencia de diseño a flexión

 $\varnothing_b$  = Factor de resistencia a compresión 0,9

 $M_c = \phi_b * M_n = 3,02 \text{ kN} * m$ 

Condición que se debe satisfacer

Mr =resistencia requerida según las combinaciones de carga 2,30 kN\*m

M<sup>r</sup>  $M_c$  $0,761 \le 1$  OK

## **Verificación a corte en el eje Y**

Comprobación de rigidizador transversal

**h**: Distancia libre entre alas, menos el radio de acuerdo 96 mm **tw**: Espesor del alma 2,6 mm

$$
\frac{h}{t_w} \le 2,46 \sqrt{\frac{E}{F_y}}
$$
 36,92 < 69,58 OK no es necesario rigidizador transversal.

Resistencia nominal a cortante.

Si: 
$$
\frac{h}{t_w}
$$
 < 260 36,92 < 260 entonces  $K_v$  = 5 segun la LRFD (cap.G2 – b)

Si:

$$
\frac{h}{t_w} \le 1.1 \sqrt{\frac{K_v * E}{F_y}}
$$
 36,92 < 69,57 entonces  $C_v = 1$  segun la LRFD (cap.G2 – b1)

$$
A_w = d * t_w = 2,60 \text{ cm}^2
$$

 $d =$ canto total del perfil 100 mm

 $V_n = 0.6 * C_v * A_w * F_y = 39,00 kN$ 

Resistencia de diseño a cortante

 $\phi_{v} = 0.9$  Factor de resistencia a cortante.

 $V_c = \phi_v * V_n = 35,10$  kN

Condición que se debe satisfacer

Vr =resistencia requerida según las combinaciones de carga 4,29 kN

$$
\frac{V_r}{V_c} \le 1 \qquad \qquad 0,122 \le 1 \qquad \qquad \text{OK}
$$

# **PERFIL A USAR: C100x50 aceros A36**

#### **4.3.2.2. Diseño de la cuerda superior**

## **Datos del perfil**

## Perfil escogido: **C80x40 acero A36**

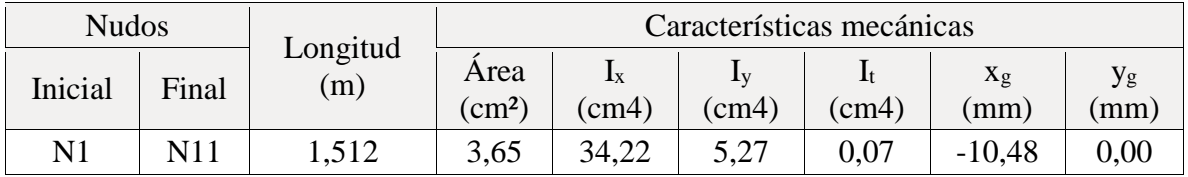

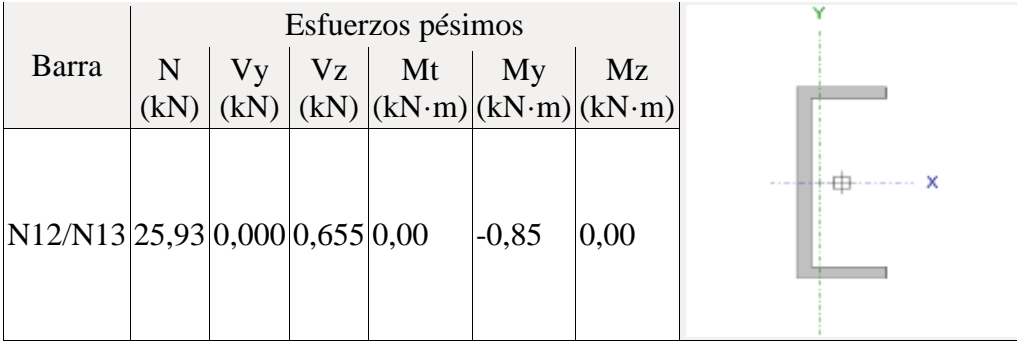

#### **Verificación a la tracción**

Resistencia nominal a compresión

 $P_n = A * F_y = 91,30 kN$ 

Resistencia de diseño a compresión

 $\varphi$ <sub>p</sub> = Factor de resistencia a tracción 0,9

 $P_c = \phi_p * P_n = 82,17$  kN

Condición que se debe satisfacer

Pr =resistencia requerida según las combinaciones de carga 25,93 kN

P<sub>r</sub> P<sub>c</sub>  $0,312 \le 1$  OK

#### **Verificación a flexión eje X**

Determinación de la fluencia

 $Sx =$  modulo resistente elastico respecto al eje x  $8,55$  cm<sup>3</sup> (dato del perfil)  $M_n = M_P = F_y * S_X = 2, 14 kN * m$ 

Resistencia de diseño a flexión

 $\varphi_{\rm b}$  = Factor de resistencia a compresión 0,9

 $M_c = \phi_b * M_n = 1,92$  kN  $*$  m

Condición que se debe satisfacer

Mr =resistencia requerida según las combinaciones de carga 0,85 kN\*m

$$
\frac{M_r}{M_c} \le 1 \qquad \qquad 0,44 \le 1 \qquad \qquad OK
$$

#### **PERFIL A USAR: C80x40 aceros A36**

### **4.3.2.2. Diseño de la cuerda inferior**

# **Datos del perfil**

## Perfil escogido: **C80x40 acero A36**

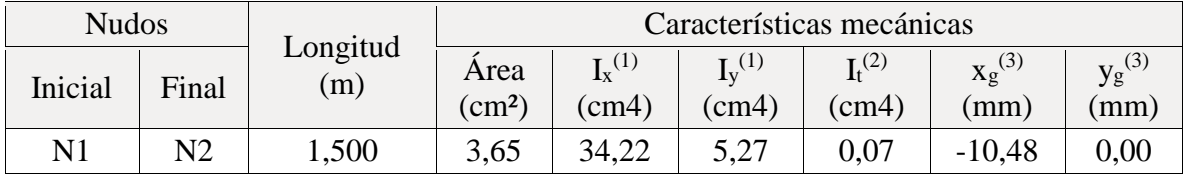

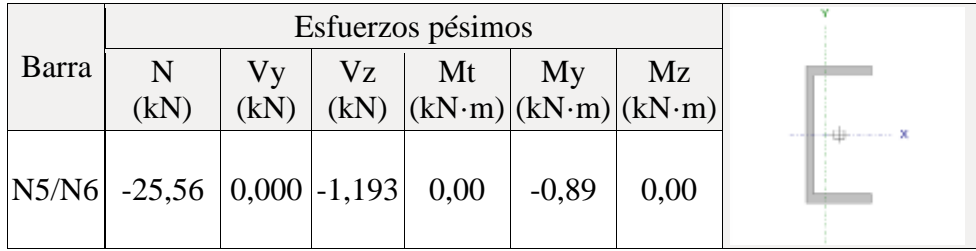

# **Verificación de la esbeltez**

$$
r_y = \sqrt{\frac{I_y}{A}} = 1,2 \text{cm}
$$

$$
\lambda_y = \frac{KL}{r_y} = 125
$$

K = 0,11 según el cap. C3 de la norma AISC (LRFD 2010)

λ<sup>y</sup> ≤ 200 ≤

# **Verificación a la compresión**

Se calcula la critica elástica de pandeo tomando la menor de lo sejes y, x.

$$
r_y = \sqrt{\frac{I_y}{A}} = 1,2 \text{cm} \qquad r_x = \sqrt{\frac{I_x}{A}} = 3,06 \text{cm}
$$

$$
F_{ex} = \frac{\pi^2 * E}{\left(\frac{K * L}{r_x}\right)^2} = 822,01 \text{ MPa} \qquad F_{ey} = \frac{\pi^2 * E}{\left(\frac{K * L}{r_y}\right)^2} = 126,66 \text{ MPa} \qquad \text{entonces:}
$$

$$
F_e = \frac{\pi^2 * E}{\left(\frac{K * L}{r}\right)^2}
$$
 126, 66 MPa

Tensión de pandeo por flexión tomada como:

$$
\frac{Fy}{Fe} < 2.25
$$
 entonces tomar el segundo caso de la norma LRFD (cap.E – E3 – A)

$$
F_{cr} = \left[0.658 \frac{F_y}{Fe}\right] * F_y = \left[0.658 \frac{250}{126.66}\right] * 250 = 109,44 \text{ MPa}
$$

Resistencia nominal a compresión

$$
P_n = A * F_{cr} = 39,95 \text{ kN}
$$

Resistencia de diseño a compresión

 $\phi_p$  = Factor de resistencia a compresión 0,9

$$
P_c = \emptyset_p * P_n = 35,95 kN
$$

Condición que se debe satisfacer

Pr =resistencia requerida según las combinaciones de carga 25,56 kN

P<sub>r</sub> P<sub>c</sub>  $0,711 \le 1$  OK

# **Verificación a flexión eje X**

Determinación de la fluencia

 $Sx =$  modulo resistente plástico respecto al eje x  $8,55 \text{ cm}^3$  (dato del perfil)

 $M_n = M_P = F_y * S_X = 2, 14 kN * m$ 

Resistencia de diseño a flexión

 $\varnothing_b$  = Factor de resistencia a compresión 0,9

$$
M_c = \phi_b * M_n \ \ = {\bf 1,92}\;kN * m
$$

Condición que se debe satisfacer

Mr =resistencia requerida según las combinaciones de carga 0,89 kN\*m

 $M_r$  $M_c$  $0,46 \le 1$  OK

**PERFIL A USAR: C80x40 aceros A36**

#### **4.3.2.2. Diseño de las diagonales**

## **Datos del perfil**

# Perfil escogido: **C130x13 acero A36**

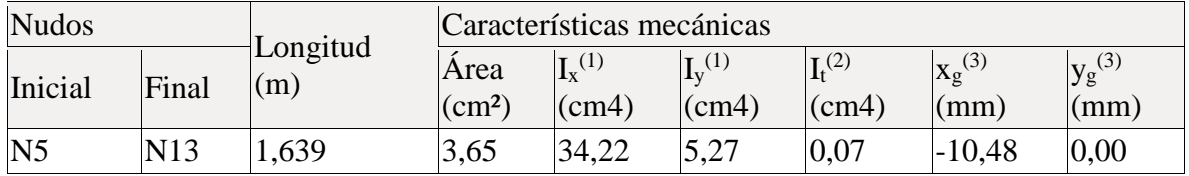

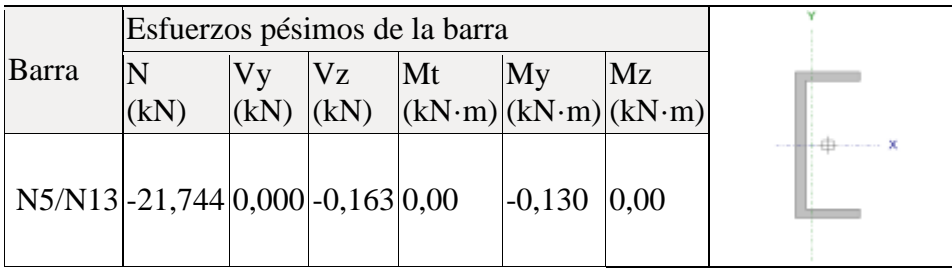

### **Verificación de la esbeltez**

$$
r_y = \sqrt{\frac{I_y}{A}} = 1,20 \text{cm}
$$

$$
\lambda_{\rm y} = \frac{\rm KL}{\rm r_{\rm y}} = 136,00
$$

K = 1 según el cap. C3 de la norma AISC (LRFD 2010)

$$
\lambda_{\rm y} \le 200 \qquad \quad 136 \le 200 \qquad \qquad \text{OK}
$$

## **Verificación a la compresión**

Se calcula la tensión critica elástica de pandeo tomando la menor de lo sejes y, x.

$$
r_y = \sqrt{\frac{I_y}{A}} = 1,20 \text{ cm} \qquad r_x = \sqrt{\frac{I_x}{A}} = 3,06 \text{ cm}
$$
  

$$
F_{ex} = \frac{\pi^2 * E}{(\frac{K * L}{r_x})^2} = 688,90 \text{ MPa} \qquad F_{ey} = \frac{\pi^2 * E}{(\frac{K * L}{r_y})^2} = 106,16 \text{ MPa} \qquad \text{entonces:}
$$

$$
F_e = \frac{\pi^2 * E}{\left(\frac{K * L}{r}\right)^2}
$$
 106, 16 MPa

Tensión de pandeo por flexión tomada como:

Fy  $\frac{F}{\text{Fe}}$  < 2,25 entonces tomar el segundo caso de la norma LRFD (cap. E – E3 – A)

$$
F_{cr} = \left[0.658 \overline{F}e\right] * F_y = \left[0.658 \overline{106.16}\right] * 250 = 93,30 \text{ MPa}
$$

Resistencia nominal a compresión

 $P_n = A * F_{cr} = 34,05 kN$ 

Resistencia de diseño a compresión

 $\varphi$ <sub>p</sub> = Factor de resistencia a compresión 0,9

$$
P_c = \emptyset_p * P_n = 30,65 \text{ kN}
$$

Condición que se debe satisfacer

Pr =resistencia requerida según las combinaciones de carga 21,74 kN

Pr P<sub>c</sub>  $0,709 \le 1$  OK

# **PERFIL A USAR: C80x40 acero A36**

#### **4.3.2.2. Diseño de las verticales**

## **Datos de la barra**

Perfil escogido: **C80x40 aceros A36**

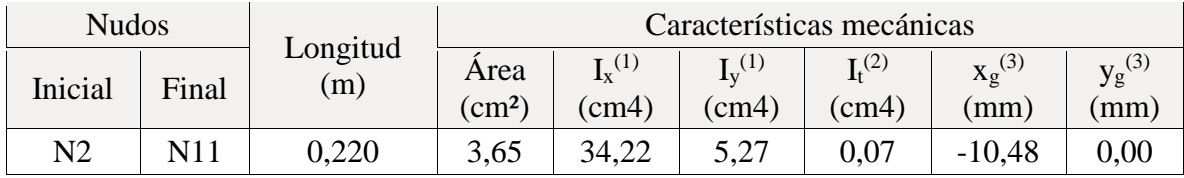

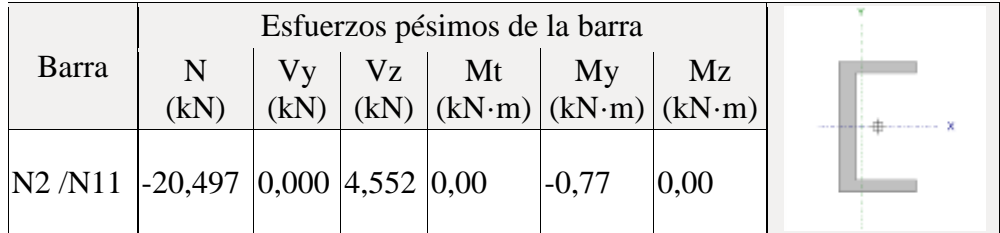

**Verificación de la esbeltez**

$$
r_y = \sqrt{\frac{I_y}{A}} = 1,20 \text{ cm}
$$

$$
\lambda_y = \frac{KL}{r_y} \quad = 18
$$

K = 1 según el cap. C3 de la norma AISC (LRFD 2010)

λ<sup>y</sup> ≤ 200 ≤

#### **Verificación a la compresión**

Se calcula la crítica elástica de pandeo tomando la menor de lo sejes y, x.

$$
r_y = \sqrt{\frac{I_y}{A}} = 1,06 \text{cm} \qquad r_x = \sqrt{\frac{I_x}{A}} = 2,75 \text{cm}
$$
  
\n
$$
F_{ex} = \frac{\pi^2 * E}{(\frac{K * L}{r_x})^2} = 38289,54 \text{ MPa} \qquad F_{ey} = \frac{\pi^2 * E}{(\frac{K * L}{r_y})^2} = 5900,12 \text{ MPa} \qquad \text{entonces:}
$$
  
\n
$$
F_e = \frac{\pi^2 * E}{(\frac{K * L}{r})^2} = 5900,12 \text{ MPa}
$$

Tensión de pandeo por flexión tomada como:

Fy  $\frac{F_{\rm c}}{F_{\rm c}} \leq 2.25$  entonces tomar el primer caso de la norma LRFD (cap. E – E3 – A)  $F_{cr} = |0,658$ Fy  $\overline{F_{e}}$  \*  $F_{y}$  = 245,61 MPa

Resistencia nominal a compresión

 $P_n = A * F_{cr} = 92,93$  kN

Resistencia de diseño a compresión

 $\phi_p$  = Factor de resistencia a compresión 0,9

$$
P_c = \emptyset_p * P_n = 83,64 \text{ kN}
$$

Condición que se debe satisfacer

Pr =resistencia requerida según las combinaciones de carga 20,50 kN

$$
\frac{P_r}{P_c} \le 1 \qquad \qquad 0,245 \le 1 \qquad \qquad OK
$$

#### **Verificación a flexión eje X**

Determinación de la fluencia

 $Sx =$  modulo resistente plástico respecto al eje x  $8,55 \text{ cm}^3$  (dato del perfil)

 $M_n = M_P = F_y * S_X = 2$ , 14 kN \* m

Resistencia de diseño a flexión

 $\varnothing_b$  = Factor de resistencia a compresión 0,9

$$
M_c = \phi_b * M_n = 1,92 \text{ kN} * m
$$

Condición que se debe satisfacer

Mr =resistencia requerida según las combinaciones de carga 0,77 kN\*m

M<sup>r</sup>  $M_c$  $0,401 \le 1$  OK

#### **Verificación a corte en el eje y**

Comprobación de rigidizador transversal

**h**: Distancia libre entre alas, menos el radio de acuerdo 76,00 mm **tw**: Espesor del alma 2,70 mm

$$
\frac{h}{t_w} \le 2,46 \sqrt{\frac{E}{F_y}}
$$
 28,15 < 69,58 OK no es necesario rigidizador transversal.

Resistencia nominal a cortante.

Si:

$$
\frac{h}{t_w} < 260 \quad 28,15 < 260 \quad \text{entonces} \quad \mathbf{K_v} = \mathbf{5} \text{ segun la LRFD (cap.G2 - b)}
$$

Si:

$$
\frac{h}{t_w} \le 1.1 \sqrt{\frac{K_v * E}{F_y}}
$$
 28.15 < 69.57 entonces  $C_v = 1$  segun la LRFD (cap.G2 – b1)

 $A_w = d * t_w = 2,16 \text{ cm}^2$ 

 $d =$ canto total del perfil 80 mm

$$
V_n = 0.6 * C_v * A_w * F_y = 32,40 kN
$$

Resistencia de diseño a cortante

 $\phi_v = 0.9$  Factor de resistencia a cortante.

 $V_c = \emptyset_v * V_n = 29,16$  kN

Condición que se debe satisfacer

Vr =resistencia requerida según las combinaciones de carga 4,55 kN

 $V_r$  $V_c$  $0, 156 \le 1$  OK

#### **PERFIL A USAR: C80x40 aceros A36**

## **CONCLUSIONES Y RECOMENDACIONES**

Una vez finalizado con el diseño estructural del CENTRO PRODUCTIVO COMUNAL ubicado en Bordo Carachimayo se llega a las siguientes conclusiones:

- Se pudo conocer las normas adecuadas para el diseño estructural tanto como para el hormigón armado (norma Boliviana del hormigón armado CBH-87), el estudio de suelos (Asociación Americana de Ensayo de Materiales ASTM), poliuretano (norma americana UNE 92310-16) y la estructura metálica (ANSI/AISC 360-10 LRFD).
- De acuerdo con el estudio de suelos que se realizo en dentro del terreno de la cede comunal "Bordo Carachimayo" (lugar de emplazamiento) de donde se obtuvo la capacidad portante de compresión 0,35 MPa y la magnitud de la estructura, fueron los parámetros preponderantes que definieron el tipo de fundación que se utilizo: zapatas aisladas.
- Con el levantamiento topográfico se identifico la planimetría del terreno ya que es plano y se pudo realizar el emplazamiento de la obra.
- Los elementos estructurales (zapatas, columnas, vigas, losas y estructura metálicas) se realizo con el programa CYPECAD – v2014.p, este nos dio valores más elevados (entre 5% y 10% con relación al cálculo manual)debido a que este programa toma otros aspectos, como los constructivos y disposición de armadura, lo que no se toma en cuenta en el cálculo manual, por lo que se optimizo algunas armaduras y

espaciamiento, también el cálculo de esfuerzos el programa usa elementos finitos lo cual es más preciso que el cálculo manual.

- El costo estimado del proyecto según el presupuesto que contempla obra gruesa y obra fina es de **1.899.789,05 Bs..** Teniendo un costo aproximado por metro cuadrado de **6.326,30 bs/m<sup>2</sup> .** Este presupuesto no contempla supervisión, equipamiento ni las instalaciones (eléctrica, sanitaria y agua potable).
- El tiempo estimado de ejecución de la obra es de 324 días calendarios según el planeamiento y cronograma de ejecución, lo cual puede variar en la construcción.
- Según la comparación de costos entre la cubierta de losa casetonada y la cubierta de estructura metálica con recubrimiento de poliuretano, existe una diferencia de costo de 14.535,05 Bs. Siendo la losa reticular la más cara con **196.241,16 Bs.** Y la cubierta de estructura metálica tiene un costo de **181.706,11 Bs.**

Como recomendaciones se puede decir:

- El costo de la obra no contempla equipamiento, supervisión ni instalaciones (eléctrica, agua potable y sanitaria). Para usar el costo como referencial implementar estas últimas mencionadas.
- El proyecto no contempla un estudio ambiental ni social. Es solo estructural.
- Para la licitación de la construcción del "centro productivo comunal Bordo Carachimayo" se recomienda contemplar el proyecto con un estudio ambiental, diseño de instalaciones sanitarias, instalaciones de agua potable e instalaciones eléctricas.